#### **ผลการวจิัย**

ผลการวิจัยในเนื้อหาบทที่ 4 นี้จะประกอบด้วย สถาปัตยกรรมระบบนายหน้าสำหรับ บริการโครงสร้างพื้นฐานคลาวด์แบบหลายแพลตฟอร์ม การสร้างออนโทโลจีการโดยใช้หลักการ ้วิศวกรรมออนโทโลจีเพื่อพัฒนาฐานความรู้สำหรับการดำเนินการร่วมกันของการคำนวณแบบ คลาวด์หลายแพลตฟอร์ม การพัฒนาระบบนายหน้าสำหรับบริการโครงสร้างพื้นฐานคลาวด์แบบ หลายแพลตฟอร์มด้วยแบบจำลองเวกเตอร์สเปซ และการทดสอบและการประเมินผลการใช้งาน ้ ระบบดังรายละเอียดต่อไปนี้

#### **สถาปัตยกรรมระบบนายหน้าสําหรับบริการโครงสร้างพืนฐานคลาวด ้ ์แบบหลายแพลตฟอร์ม**

ึ การออกแบบระบบนายหน้าโดยใช้ออนโทโลจีเพื่อการดำเนินการร่วมกันของการคำนวณ ้ แบบคลาวด์หลายแพลตฟอร์มเริ่มจากการรวบรวมข้อมูลจากเอกสารตำรา งานวิจัย และคู่มือ แพลตฟอร์มการคานวณแบบคลาวด ํ ์ที่เกี่ยวของ้ พบว่าแพลตฟอร์มโอเพนสแตกอาปาเช่คลาวด์ สแตก และวีเอ็มแวร์ อีเอสเอ็กซ์ใอ มีส่วนต่อประสานที่ใช้เทคโนโลยีเรสท์ในการรับชุดคำสั่ง สำหรับการบริหารจัดการทรัพยากรพื้นฐานของคลาวด์แพลตฟอร์ม ซึ่งผู้ใช้งานจะทำการป้อน ี ความต้องการใช้งานคลาวด์แพลตฟอร์มผ่านส่วนต่อประสานผู้ใช้ (user interface) ในรูปแบบเว็บ เพ็จ แล้วระบบจะทำการแปลงความต้องการเป็นชุดคำสั่งและนำไปเปรียบเทียบเชิงความหมายกับ ืออนโทโลจีที่ออกแบบไว้โดยใช้อาปาเช่จีน่า (Apache Jena) เพื่อเรียกใช้งานออนโทโลจีที่ออกแบบ ้ไว้ข้างต้น ซึ่งการเปรียบเทียบจะใช้แบบจำลองเวกเตอร์สเปซทำการเปรียบเทียบกับแผ่นแบบเครื่อง ำเริการที่ลงทะเบียนไว้เพื่อเปรียบเทียบความเหมือนคล้ายโดยจะเลือกแผ่นแบบเครื่องบริการที่มี ความเหมือนคล้ายที่สุดมาหนึ่งแผ่นแบบซึ่งจะ ได้ผลลัพธ์เป็นชุดคำสั่งในการจัดการทรัพยากร พื้นฐานของคลาวด์แพลตฟอร์ม โดยแสดงภาพรวมของการติดตั้งใช้งานของระบบดังภาพประกอบ ที่ 16 และสถาปัตยกรรมระบบนายหน้าโดยใช้ออนโทโลจีเพื่อการดำเนินการร่วมกันของการ ้ คำนวณแบบคลาวด์หลายแพลตฟอร์มแสดงรายละเอียดดังภาพประกอบที่ 17

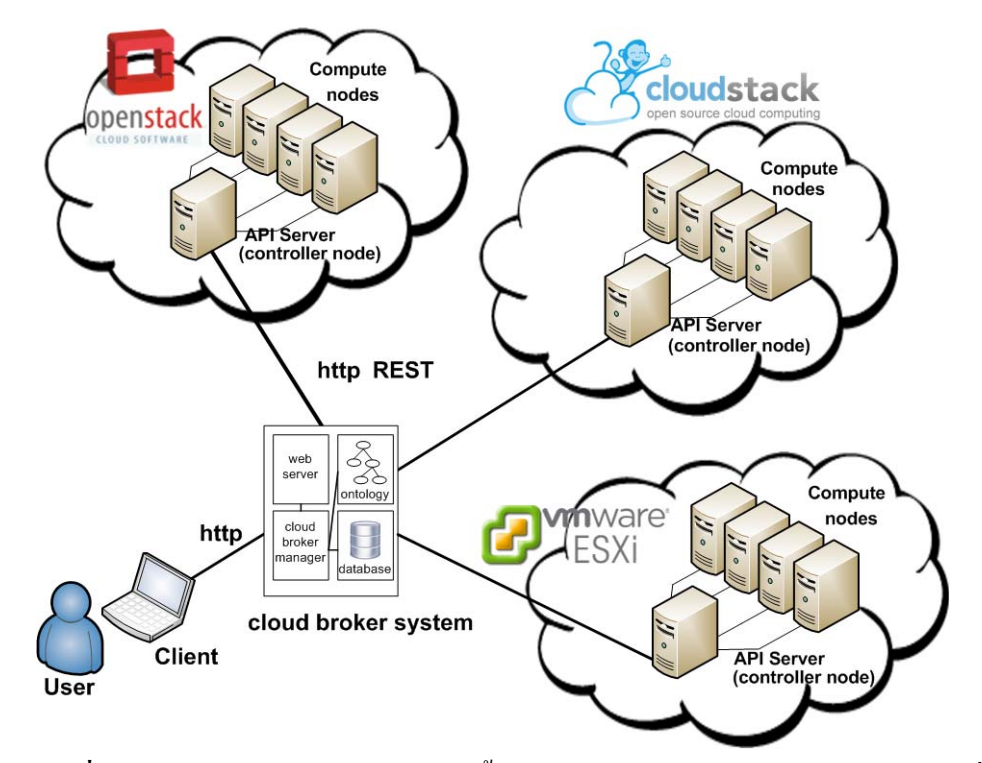

<mark>ภาพประกอบที่ 16</mark> สถาปัตยกรรมภาพรวมการติดตั้งใช้งานระบบนายหน้าโดยใช้ออนโทโลจีเพื่อ การดำเนินการร่วมกันของการคำนวณแบบคลาวด์หลายแพลตฟอร์ม

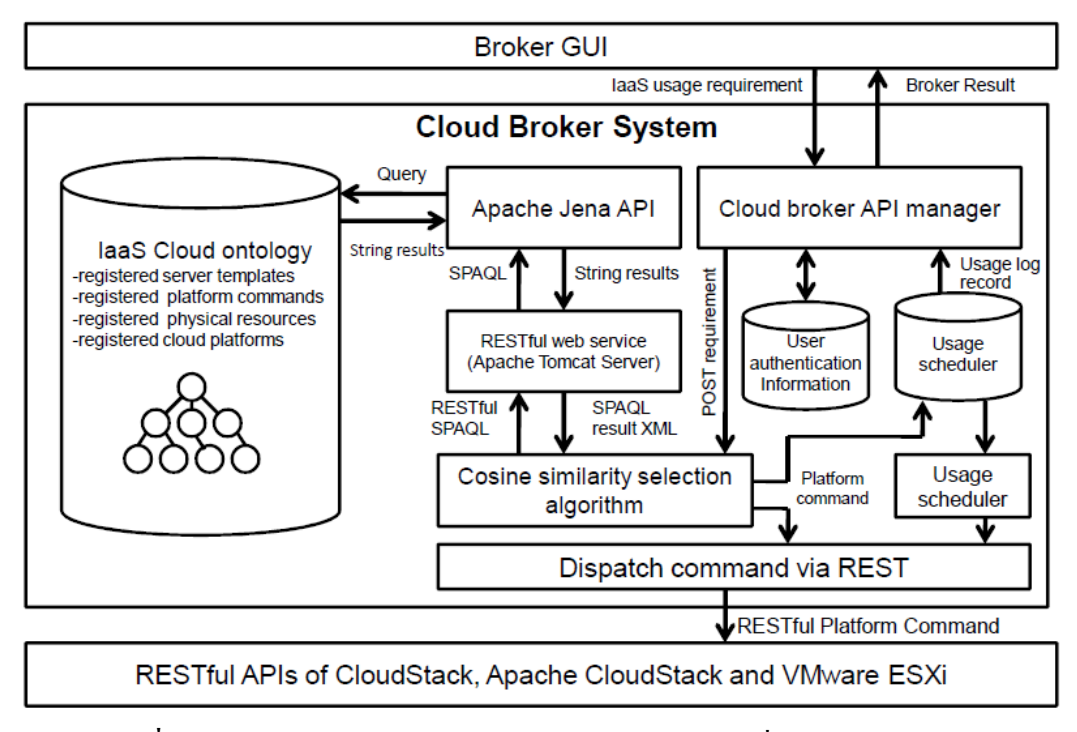

**ิภาพประกอบที่ 17** สถาปัตยกรรมระบบนายหน้าโดยใช้ออนโทโลจีเพื่อการดำเนินการร่วมกันของ ึ การคำนวณแบบคลาวด์หลายแพลตฟอร์ม

จากภาพประกอบที่ 17 แสดงสถาปัตยกรรมระบบนายหน้าโดยใช้ออนโทโลจีเพื่อการ ้ คำเนินการร่วมกันของการคำนวณแบบคลาวด์หลายแพลตฟอร์มซึ่งในขั้นตอนการทำงานของ ระบบนายหน้าจะทำการรับความต้องการใช้บริการโครงสร้างพื้นฐานคลาวด์จากส่วนต่อประสาน กราฟิกกับผ้ใช้ผ่าน ส่วนจัดการส่วนต่อประสานโปรแกรมประยุกต์ของนายหน้าคลาวด์ (Cloud broker API manager) จะทำหน้าที่รับข้อมูลความต้องการเปลี่ยนให้อยู่ในรูปชุดคำสั่งและทำการ โพสความต้องการ (POST requirement) <sup>"</sup>ไปยังส่วนขั้นตอนวิธีกำนวณค่าความคล้ายคลึงเชิงมุม โคไซน์เพื่อเลือกแผ่นแบบ (Cosine similarity selection algorithm) ที่มีความเหมือนคล้ายมากที่สด ในขั้นตอนวิธีได้ทำการเลือกแผ่นแบบเครื่องบริการ (server templates) ที่ถูกจัดเก็บไว้ในออนโทโล ้ จีที่ออกแบบไว้ โดยทำการป้อนคำถามรูปแบบภาษาสปาร์คิวแอลผ่านเรสท์ในรูปแบบเว็บเซอร์วิส ี่ที่ถูกพัฒนาขึ้นโดยใช้โปรแกรมบริการอาปาเช่ ทอมแกท (Apache Tomcat Server) สำหรับจัดทำ ู้เว็บเซอร์วิสแบบเรสท์ และอาศัยคลังโปรแกรม (program – library) ของอาปาเช่ จีนา เอพีไอ (Apache Jena API) ในการเข้าถึงออนโทโลจีที่ออกแบบไว้เพื่อรองรับการทำงานเว็บเชิงความหมาย และรองรับแพลตฟอร์มบริการโครงสร้างพื้นฐานคลาวด์ทั้งสามแพลตฟอร์มประกอบด้วย 4 คลาส ี่ หลักที่สำคัญคือ 1) คลาสแพลตฟอร์มการคำนวณแบบคลาวด์ (cloud computing platforms) เพื่อ กำหนดแพลตฟอร์มบริการโครงสร้างพื้นฐานคลาวด์ที่ต้องการใช้งานประกอบด้วยแพลตฟอร์ม บริการโครงสร้างพ้ ืนฐานคลาวด์โอเพนสแตก อาปาเช่คลาวด์สแตก และ วีเอ็มแวร์ 2) คลาส อุปกรณ์การคำนวณกายภาพ (physical compute devices) สำหรับการลงทะเบียนทรัพยากร โครงสร้างพื้นฐานคลาวด์ที่พร้อมใช้งานและมีความสัมพันธ์กับสามแพลตฟอร์มบริการโครงสร้าง พื้นฐานที่ถูกกำหนดในคลาสแพลตฟอร์มการคำนวณแบบคลาวด์ 3) คลาสการบริหารจัดการวัฏ จักรชีวิตเครื่องเสมือนด้วยเทคโนโลยีเรสท์ (REST\_VMlife\_cycle \_management) เป็นคลาสที่ จัดเก็บชุดคำสั่งสำหรับบริหารจัดการวัฏจักรชีวิตเครื่องเสมือนด้วยเทคโนโลยีเรสท์ซึงจะถูกจัดเก็บ ในรูปแบบสายอักขระโดยมีลักษณะเช่น "http://192.168.1.10/api?command=deployVirtual Machine &serviceOfferingId=85228261-fc66-4092-8e54-917d1702979d&diskOfferingId = 374b937d-2051-4440-b02c-a314dd9cb27e &templateId= CloudStack \_tm\_web\_S&zoneId =a5d3 e0 1 5 -0 7 9 7 -4 2 8 3 -b5 6 2 -8 4 feea6 f6 6 af&cpunumber=1 &cpuspeed=3.4 &memory=2 &size=1 &apiKey=sfsdr6 X7 u6 bN\_sdahOBpjNejPgEsT3 5 eXq-jB8 CG2 0 YI3 yax XcgpyuaIRmFI\_EJT VwZ0nUkkJbPmY3y2bjkliuYT& signature=RTRfgRETAjcXU2Fcai K8RA P0O1hU3" และมี ความสัมพันธ์กับสามแพลตฟอร์มบริการโครงสร้างพื้นฐานที่ถูกกำหนดในคลาสแพลตฟอร์มการ ี คำนวณแบบคลาวด์ และ4) คลาสแผ่นแบบเครื่องบริการ (template\_server) เป็นคลาสที่จัดเก็บ ึ ข้อมูลแผ่นแบบเครื่องบริการ โดยออนโทโลจีที่ออกแบบไว้จะถูกเรียกใช้งานด้วยภาษาสปาร์คิว ี แอลในขั้นแรกจะจับคู่แผ่นแบบที่มีฟังก์ชั่นการใช้งานตรงกันออกม่าก่อนแล้ววัดความคล้ายคลึง

้ เชิงมมโคไซน์เพื่อหาแผ่นแบบเครื่องให้บริการทีมีความเหมือนคล้ายมากที่สด จากนั้นทำการจับค่ ชุดคำสั่งกับคลาสการบริหารจัดการวัฏจักรชีวิตเครื่องเสมือนด้วยเทคโนโลยีเรสท์เพื่อหาชุดคำสั่งที่ มีความสัมพันธ์กับแพลตฟอร์มบริการโครงสร้างพื้นฐานคลาวด์ที่เลือกจะได้ผลลัพท์ในรูปแบบสาย อักขระ (String results) แล้วแปลงเป็นผลลัพท์สปาร์คิวแอลในรูปแบบเอกซ์เอ็มแอล(SPAQL result XML) ชุดคำสั่งเรสท์และถูกส่งไปยังแต่ละแพลตฟอร์ม และจะถูกจัดเก็บลงฐานข้อมูล ้ กำหนดการใช้งาน (Usage scheduler) ซึ่งข้อมูลดังกล่าวจะถูกส่งเป็นผลลัพธ์ไปยังผู้ใช้งาน

#### **การสร้างออนโทโลจีสําหรับการดําเนินการร่วมกนของการค ั านวณแบบคลาวด ํ ์หลายแพลตฟอร์ม**

การสร้างออนโทโลจีสําหรับการดาเนํ ินการร่วมกันของการคานวณแบบคลาวด ํ ์หลาย ้ แพลตฟอร์มในงานวิจัยนี้เป็นการพัฒนาฐานความรู้ในรูปแบบของออนโทโลจีโดยใช้หลักการ วิศวกรรมออนโทโลจี ซึ่งมีรายละเอียดตามขั้นตอนต่อไปนี้

1) ศึกษาความเป็นไปได้ (feasibility study) โดยศึกษาค้นคว้าเอกสาร ตำรา งานวิจัย และ กู่มือแพลตฟอร์มบริการ โครงสร้างพื้นฐานคลาวด์ที่เกี่ยวข้อง เพื่อกำหนดปัญหาและ โอกาส (problem & opportunity) ของขอบเขตปัญหาที่สนใจโดยพิจารณาจาก 3 ปัจจัย ประกอบด้วย ข้อมล ้ ทางเทคนิคที่รองรับการประหยัดค่าใช้จ่าย และความเป็นไปได้ของโครงการจากนั้นกำหนดความ ี่ สนใจเฉพาะ เคเอ็มที่จะนำไปใช้งานจากนั้นกำหนดความสนใจเฉพาะเคเอ็มที่จะนำไปใช้งาน (focus of KM application)แล้วทำการออกแบบออนโทโลจีเบื้องต้นเพื่อทำการตรวจสอบความ ึ ถูกต้องโดยพิจารณาจากสนับสนนการทำงานร่วมกันและการนำกลับมาใช้ใหม่ของออนโทโลจีโดย กำหนดบุคคลที่เกี่ยวข้องหรือผู้เชี่ยวชาญตรวจสอบข้อมูลที่ได้จากการรวบรวมก่อนนำมาใช้ในการ สร้างออนโทโลจีแล้วทำการออกแบบออนโทโลจีเบื้องต้น

2) เริ่มพัฒนาออนโทโลจีจากความต้องการที่รวบรวมมาจากงานวิจัยที่เกี่ยวข้อง และ เอกสารคู่มือการใช้งานของแต่ละแพลตฟอร์มได้แก่ โอเพนสแตก (OpenStack, 2015) อาปาเช่ คลาวด์สแตก (Apache CloudStack, 2016) และวีเอ็มแวร์ อีเอสเอ็กซ์ไอ (VMware, 2016) จากนั้นใช้ ี ซอฟต์แวร์โพรเตเจจัดทำฐานความรู้ที่รวบรวมมาให้อยู่ในรูปแบบของเอกสารโอดับบิวเอลใน ูรูปแบบเอ็กเอ็มแอล (OWL/XML document) แล้วทำการตรวจสอบความสัมพันธ์ของข้อมูลโดย ้ แสดงออนโทโลจีในรูปแบบกราฟ จากนั้นทำการตรวจสอบความถูกต้องทางตรรกะของออนโทโล จีโดยใช้รีเซนเนอร์ (reasoner) ของเฮอร์มิตที (HermiT) และเพลเล็ต (Pellet) ซึ่งจะ ได้ออนโทโลจีที่ มีความสัมพันธ์กันในรูปของคลาส (class) และคลาสย่อย (subclass) โดยสามารถแสดงออนโทโลจี ่ ในรูปแบบกราฟดังภาพประกอบที่ 17 เป็นการแสดงความสัมพันธ์ของออนโทโลจีในรูปแบบกราฟ เพื่อให้สามารถมองภาพรวมความสัมพนธั ์ระหว่างคลาสและคลาสย่อยโดยแสดงเส้นที่มีลูกศร ้แสดงความสัมพันธ์ รวมถึงสมบัติอ็อบเจกต์ที่มีการอ้างถึงความสัมพันธ์ระหว่างคลาสต่างๆ โดย

กาหนดโดเมน ํ (domain) และ พิสัย (range) ดวยเส ้ ้นเส้นไข่ปลา (dotted line) ที่มีลูกศรแสดง ี ความสัมพันธ์

3) ทำการปรับแต่งออนโทโลจีด้วยวิธีการแบ่งละเอียด (refinement) โดยการทำออนโทโลจี จากขั้นตอนก่อนหน้ามาพิจารณาจากแหล่งความรู้ที่เกี่ยวข้องเพื่อปรับแต่งโดยเพิ่มเข้าหรือตัดออก จากออนโทโลจี เพื่อใด้ออนโทโลจีที่มีคุณภาพสูงทางวิศวกรรมโดยขั้นตอนการปรับแต่งใช้วิธีการ พิจารณาเซมิฟอร์มอลออนโทโลจีจากบนลงล่าง (top–down) และพิจารณาจากล่างข้ึนบน (bottom– up) โดยทำซ้ำองค์ความรู้ที่เกี่ยวข้องแล้วทำการปรับปรุงโดยทำซ้ำจนกว่าจะได้ออนโทโลจีที่มี ี คุณภาพสูง จากนั้นเซมิฟอร์มอลที่ได้แปลงเป็นออนโทโลจีตาม โดยการกำหนดความหมายเช่น "isa" ของแต่ละคลาส โดยพิจารณาจากมโนทศนั ์คุณสมบตัิและความสัมพนธั ์ของความหมายของคาํ ้ เพื่อกำหนดโครงสร้างโดเมนขององค์ความรู้ตามตัวแบบมโนทัศน์ (conceptual model) โดยจะมี ิลักษณะเป็นออนโทโลจีแบบลำดับชั้น (hierarchical ontology) แล้วทำการสร้างต้นแบบออนโทโล ์ จีด้วยซอฟต์แวร์ โพรทีเจ ซึ่งองค์ประกอบของออนโทโลจีที่พัฒนาขึ้นประกอบด้วย 4 คลาสหลักที่ ี่ สำคัญคือ 1)คลาสแพลตฟอร์มการคำนวณแบบคลาวด์ (cloud computing platforms) 2) คลาส อุปกรณ์การคำนวณกายภาพ (physical compute devices) 3) คลาสการบริหารจัดการวัฏจักรชีวิต เครื่องเสมือนด้วยเทคโนโลยีเรสท์ (REST\_VMlife\_cycle \_management) และ4) คลาสแผ่นแบบ เครื่องบริการ (template\_server) ซึ่งแต่ละคลาสจะประกอบด้วยคลาสย่อยรวม 17 คลาส แสดง ี่ผลลัพทธ์ดังภาพประกอบที่ 18 ซึ่งแสดงลักษณะของข้อมลจานความรู้ที่ครอบคลุมการทำงาน ร่วมกันของการบริการโครงสร้างพื้นฐานคลาวด์ทั้ง 3 แพลตฟอร์มได้แก่โอเพนสแตก อาปาเช่ คลาวด์สแตก และวีเอ็มแวร์อีเอสเอ็กซ์ไอ ซ่ึงสามารถอธิบายในรูปแบบลําดับข้ันได้ดัง ภาพประกอบที่ 19

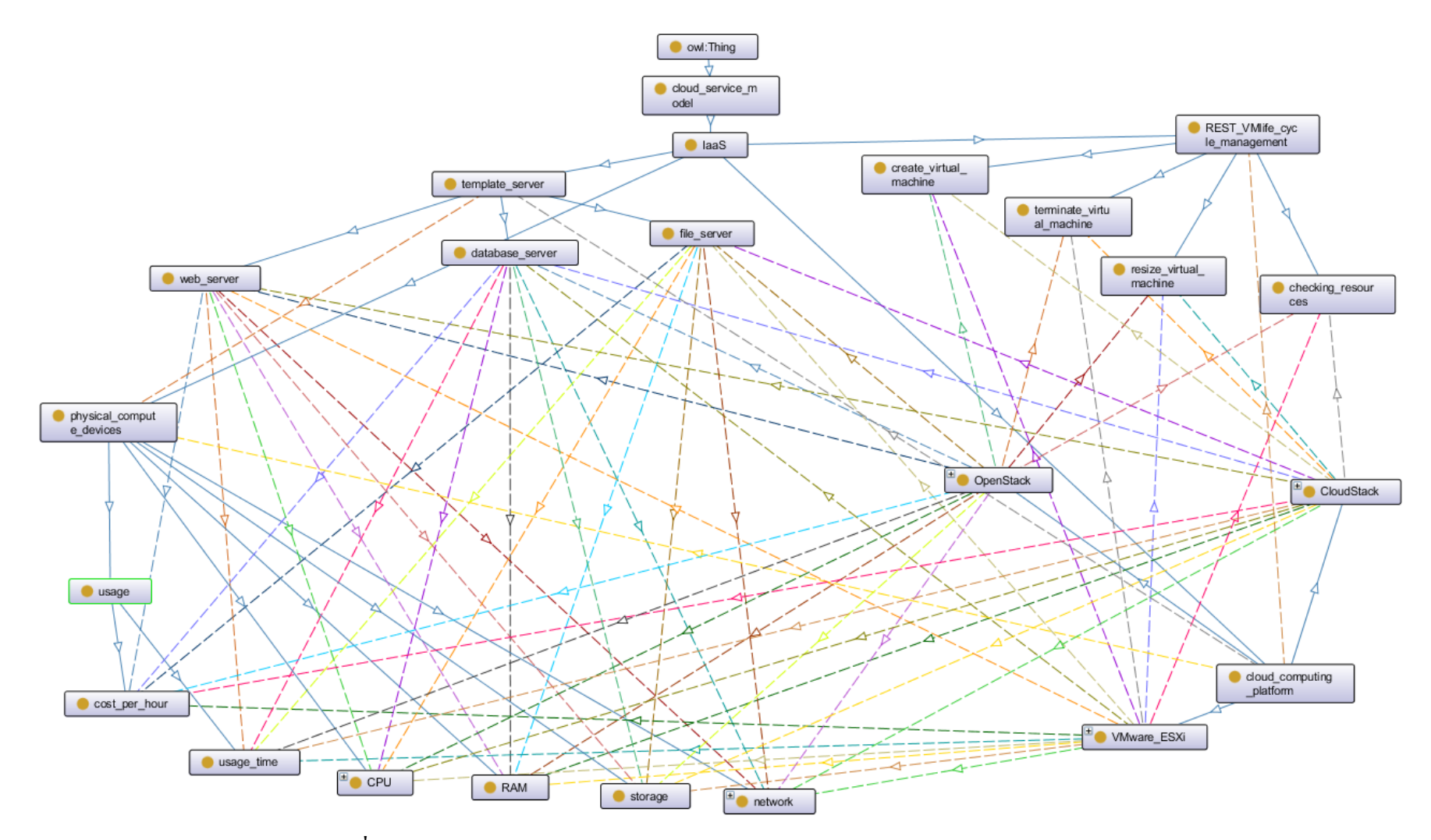

**ภาพประกอบท 18ี** ่**.**<br>1 18 โครงสร้างออนโทโลจีสำหรับการดำเนินการร่วมกันของการคำนวณแบบคลาวด์หลายแพลตฟอร์ม

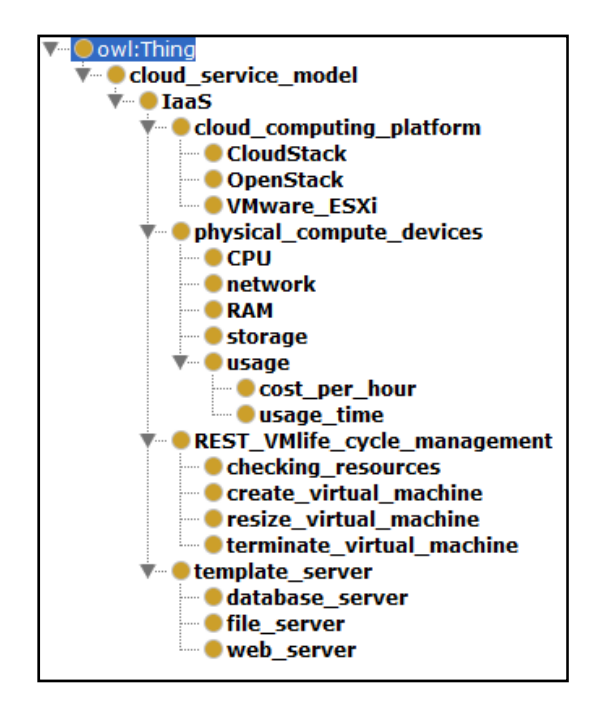

#### <mark>ภาพประกอบที่ 19</mark> ความสัมพันธ์ระหว่างคลาสและคลาสย่อยของออนโทโลจีแบบลำดับขั้น

จากภาพประกอบที่ 19 สามารถอธิบายความสัมพนธั ์ของคลาสย่อยโดยเริ่มจาก 1) คลาส ้แพลตฟอร์มการคำนวณแบบคลาวด์ประกอบด้วยสามแพลตฟอร์มได้แก่ โอเพนสแตกอาปาเช่ ้ คลาวด์สแตก และวีเอ็มแวร์ อีเอสเอ็กซ์ใอ ซึ่งเก็บข้อมลของผ้ให้บริการของแต่ละแพลตฟอร์ใน ้ รูปแบบ อินสแตนท์ 2) คลาสอุปกรณ์การคำนวณกายภาพประกอบด้วย หน่วยประมวลผลกลาง (CPU) เครือข่าย (network) หน่วยความจำ (RAM) หน่วยเก็บข้อมล(storage) และการใช้งาน (usage) ซึ่งกำหนดไว้สองแบบได้แก่ ค่าใช้จ่ายในการใช้บริการต่อชั่วโมง (cost\_per\_hour) และ ระยะเวลาที่ใช้บริการ (usage\_time) มีหน่วยเป็นวัน 3) คลาสการบริหารจัดการวัฏจักรชีวิตเครื่อง เสมือนด้วยเทคโนโลยีเรสท์ ประกอบด้วยชุดคำสั่งที่ใช้ในการจัดการวัฏจักรชีวิตเครื่องเสมือนโดย อาศัยเทคโนโลยีเรสท์ได้แก่ ชุดคำสั่งตรวจสอบการใช้ทรัพยากร (checking\_ resourceses) ชุดคำสั่ง ในการสร้างเครื่องเสมือน (create\_virtual\_machine) ชุดคำสั่งการเปลี่ยนแปลงขนาดเครื่องเสมือน (resize\_virtual\_machine) และ ชุดคําสั่งสิ้นสุดการทํางานเครื่องเสมือน (terminate\_virtual\_ machine) และ 4) คลาสแผ่นแบบเครื่องบริการทำหน้าที่จัดเก็บข้อมูลรูปแบบการให้บริการของ เครื่องบริการที่ใช้บ่อยประกอบด้วย เครื่องบริการฐานข้อมูล (database\_ server) เครื่องบริการไฟล์ (file\_server) และเครื่องบริการเว็บ (web\_server) ซึ่งแต่ละแผ่นแบบเครื่องบริการจะเก็บข้อมูลตาม ฟังก์ชั่นการให้บริการและต้องการใช้งานทรัพยากรโครงสร้างพื้นฐานคลาวด์อันได้แก่ 1) จำนวน เลขที่อยู่ไอพี 2) ค่าใช้จ่ายในการใช้บริการต่อชั่ วโมง 3) จํานวนหน่วยประมวลผลกลาง 4) หน่วยความจำหลัก 5) ขนาดพื้นที่หน่วยเก็บข้อมูล 6) ขนาดพื้นที่หน่วยเก็บข้อมูลสูงสุด 7) ช่วงเวลา ให้บริการ 8) ปริมาณการถ่ายโอนข้อมูลสูงสุดต่อเดือน และ 9) ระยะเวลาที่ต้องการใช้งานสูงสุด ซึ่ง

ทั้งสี่คลาสหลักที่สำคัญมีความสัมพันธ์กันในรูปแบบของสมบัติอีอบเจกต์ (object property) ดัง ภาพประกอบที่ 20

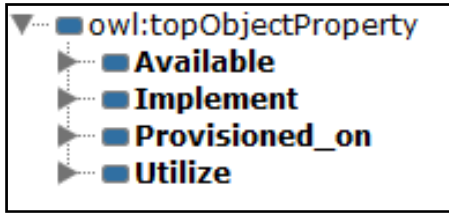

 $\bm{\mathsf{n}}$ าพประกอบที่ 20 แสดงสมบัติอี้อบเจกต์ของออนโทโลจีแบบลำดับขั้น

จากภาพประกอบที่ 20 สมบตัิอ็อบเจกต์ของออนโทโลจีที่แสดงความสัมพนธั ์ระหว่าง คลาสหลกสั ําคญประกอบด ั วย้ 1) การใชประโยชน ้ ์ (Available) ระหว่างคลาสแพลตฟอร์มการ ี คำนวณแบบคลาวด์เป็นโดเมนและคลาสอปกรณ์การคำนวณกายภาพเป็นเรนจ์ 2) การดำเนินการ (Implement) ระหว่างคลาสแพลตฟอร์มการคานวณแบบคลาวด ํ ์เป็นโดเมนและคลาสการบริหาร จัดการวัฏจักรชีวิตเครื่องเสมือนด้วยเทคโนโลยีเรสท์เป็นเรนจ์ 3) การจัดหา (Provisioned\_ on) ้ระหว่างคลาสแพลตฟอร์มการคำนวณแบบคลาวด์เป็นโดเมนและคลาสแผ่นแบบเครื่องบริการเป็น ี เรนจ์ 4) การนำไปใช้ (Utilized) ระหว่างแผ่นแบบเครื่องบริการเป็นโดเมนและคลาสอุปกรณ์การ ้ คำนวณกายภาพเป็นเรนจ์ ดังแสดงความสัมพันธ์ตามภาพประกอบที่ 21

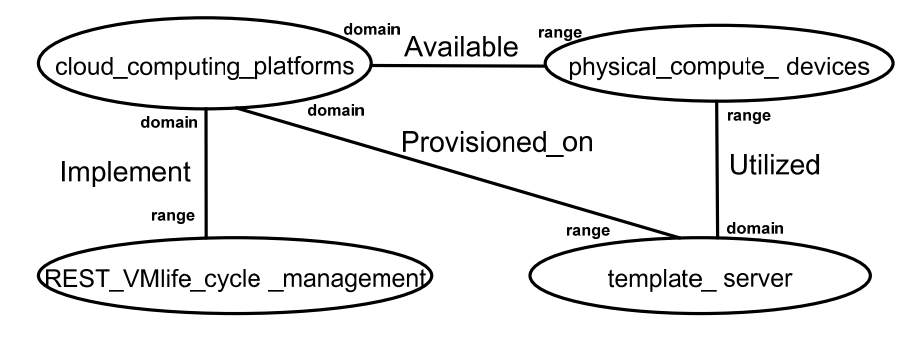

**ภาพประกอบที่ 21 แสดงความสัมพับธ์สมบัติอีกบเจกต์ของสี่คลาสหลักแบบกราฟ** 

ในการลงทะเบียนอินดิวิดวลที่เป็นส่วนประกอบพ้ ืนฐานของออนโทโลจีจะกล่าวถึงวตถั ุที่ ี่ เป็นรูปธรรม สำหรับจัดเก็บพร็อพเพอร์ตี้ข้อมูลที่ต้องการลงทะเบียนในออนโทโลจีของสามาชิก ของข้อมูลบริการโครงสร้างพื้นฐานคลาวด์ เช่น แผ่นแบบเครื่องให้บริการ ขนาดหน่วยประมวลผล ึกลาง ขนาดของหน่วยความจำ ดังแสดงรายละเอียดภาพประกอบที่ 22

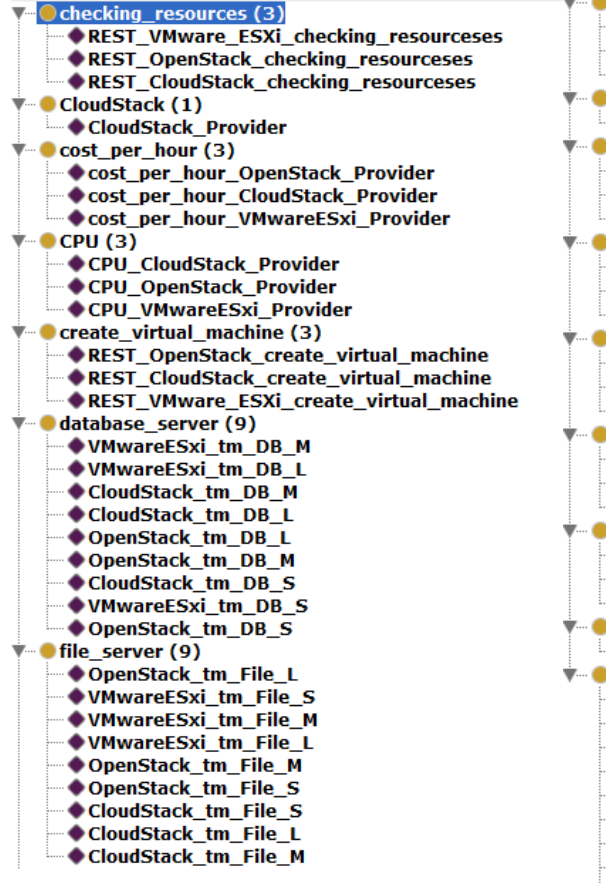

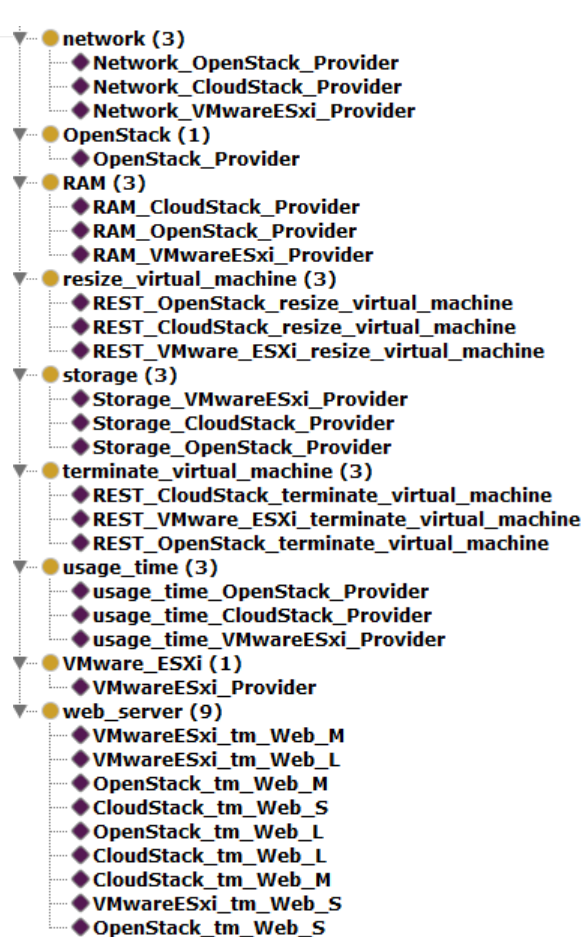

**ภาพประกอบท 22 ี่** แสดงความสมพั นธั ์ระหวางคลาสและอ ่ ินดิวิดวล (individual)

4) ทำการประเมินออนโทโลจีการประเมินได้กำหนดไว้สองแบบแผบดังบี้

้ แบบแผนแรกทำการประเมินโดยผู้เชี่ยวชาญเพื่อทำการตรวจสอบความถูกต้องโดย พิจารณาจากสนับสนุนการทำงานร่วมกันและการนำกลับมาใช้ใหม่ของออนโทโลจีโดยกำหนด ้ บุคคลที่เกี่ยวข้องหรือผู้เชี่ยวชาญตรวจสอบข้อมลที่ได้จากการรวบรวมก่อนนำมาใช้ในการสร้าง ้ ออนโทโลจีจำนวน 5 ท่านพบว่าโดยระดับความคิดเห็นของบุคคลที่เกี่ยวข้องหรือผู้เชี่ยวชาญ ตรวจสอบข้อมูล ส่วนใหญ่มีคิดเห็นว่าออนโทโลจีมีครอบคลุมเนื้อหาของบริการโครงสร้าง พื้นฐานคลาวด์ทั้ง 3 แพลตฟอร์ม คุณสมบัติข้อมูลของคลาสเหมาะสม การกำหนดชนิดข้อมูล เหมาะสม คุณสมบตัิวตถั ุของคลาสเหมาะสม ชื่อสมบตัิวตถั ุเหมาะสม และภาพรวมของออนโทโล จีมีความเหมาะสมพร้อมใช้อยู่ในระดับมาก (  $\overline{x}$  =4.40) รองลงมาให้ความเห็นว่าออนโทโลจีมีความ ครอบคลุมชุดคำสั่งจัดการวัฏจักรชีวิตเครื่องเสมือนด้วยเทคโนโลยีเรสท์ การจัดกลุ่มความสัมพันธ์

ของคลาสมีความสอดคล้องกับบริการโครงสร้างพื้นฐานคลาวด์ และชื่อสมบัติวัตถุเหมาะสมอยู่ใน ระดับมาก (  $\bm{\bar{\chi}}$   $\,$  =4.20) และให้ความเห็นว่าครอบคลุมความต้องการใช้บริการโครงสร้างพื้นฐาน คลาวด์ของผู้ใช้บริการอยู่ในระดับมาก (  $\overline{x}$ =3.80) โดยแสดงรายระเอียดไว้ในตารางที่ 5

| ระดับความคิดเห็น                                                     | $\overline{x}$ | S.D. |
|----------------------------------------------------------------------|----------------|------|
| 1.ครอบคลุมเนื้อหาของบริการโครงสร้างพื้นฐานคลาวด์ทั้ง 3 แพลตฟอร์ม     | 4.40           | 0.89 |
| 2.ครอบคลุมชุดคำสั่งจัดการวัฏจักรชีวิตเครื่องเสมือนด้วยเทคโนโลยีเรสท์ | 4.20           | 0.83 |
| 3.ครอบคลุมความต้องการใช้บริการโครงสร้างพื้นฐานคลาวด์ของ              | 3.80           | 0.83 |
| ผู้ใช้บริการ                                                         |                |      |
| 4.การจัดกลุ่มความสัมพันธ์ของคลาสมีความสอดคล้องกับบริการ              | 4.20           | 0.44 |
| โครงสร้างพื้นฐานคลาวด์                                               |                |      |
| 5. ชื่อของคลาสเหมาะสม                                                | 4.20           | 0.83 |
| $\vert$ 6. คุณสมบัติข้อมูลของคลาสเหมาะสม                             | 4.40           | 0.89 |
| 7. การกำหนดชนิดข้อมูลเหมาะสม                                         | 4.40           | 0.89 |
| 8. คุณสมบัติวัตถุของคลาสเหมาะสม                                      | 4.40           | 0.89 |
| 9. ชื่อสมบัติวัตถุเหมาะสม                                            | 4.40           | 0.54 |
| 10. ภาพรวมของออนโทโลจีมีความเหมาะสมพร้อมใช้                          | 4.40           | 0.54 |
| รวม                                                                  | 4.26           | 0.64 |

**ิตารางที่ 5** ผลการประเมินออนโทโลจีโดยบุคลที่เกี่ยวข้องหรือผู้เชี่ยวชาญจำนวน 5 ท่าน

ี แบบแผนที่สองทำการประเมินโดยใช้ซอฟต์แวร์โพรเตเจโดยอาศัยชุดข้อคำถาม (query) ที่ ี กำหนดชุดข้อคำถามในรูปแบบภาษาสปาร์คิวแอล (SPARQL) ซึ่งกำหนดเงื่อนไขครอบคลุม 3 แพลตฟอร์มโครงสร้างพื้นฐานคลาวด์ คือ โอเพนสแตก อาปาเช่คลาวด์สแตก และ วีเอ็มแวร์ อีเอส ้ เอ็กซ์ไอ เงื่อนไขการเลือกใช้บริการครอบคลุม 3 แผ่นแบบเครื่องบริการตือ เครื่องบริการ เครื่อง บริการไฟล์ และเครื่องบริการเว็บ และเงื่อนไขครอบคลุม 4 ชุดคำสั่งคือ ชุดคำสั่งตรวจสอบการใช้ ทรัพยากร ชุดคำสั่งในการสร้างเครื่องเสมือน ชุดคำสั่งการเปลี่ยนแปลงขนาดเครื่องเสมือน และ ชุดกำสั่งสิ้นสุดการทำงานเครื่องเสมือน ซึ่งผลลัพธ์จะได้ชุดกำสั่งเรสท์ที่กำหนดไว้ในดาต้าพร็อพ เพอร์ตี้ของอินสแตนท์ที่ถูกเลือกและเป็น ไปตามเงื่อน ไข โดยทำการทดสอบทั้งหมด 36 ข้อคำถาม พบว่ามีค่าความเที่ยงร้อยละ 100 ค่าความระลึกไดร้้อยละ 100 และค่าเอฟ-เมเชอร์ร้อยละ100 ดงั แสดงในตารางที่ 6

## **ิตารางที่ 6** ผลประเมินออนโทโลจี โดยเปรียบเทียบระหว่างสิ่งที่คาดการณ์ไว้ (predicted) และสิ่งที่ เป็นจริง (actual)

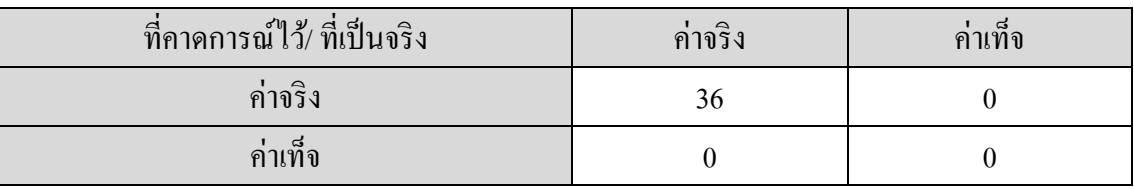

5) นำออนโทโลจีที่ได้จากการประเมินไปประยุกต์ใช้งานโดยกำหนดให้ใช้เป็นฐานความรู้ ี่ ซึ่งเป็นส่วนหนึ่งของระบบนายหน้าโดยใช้ออนโทโลจีเพื่อการดำเนินการร่วมกันของการคำนวณ ี แบบคลาวด์หลายแพลตฟอร์มดังแสดงในหัวข้อต่อไป

## **การออกแบบข้ันตอนวธิีการเลือกบริการโครงสร้างพืนฐานคลาวด ้ ์แบบหลายแพลตฟอร์มด้วยแบบ จําลองเวกเตอร์สเปซ**

การออกแบบขั้นตอนวิธีการเลือกบริการโครงสร้างพื้นฐานคลาวด์แบบหลายแพลตฟอร์ม ด้วยแบบจำลองเวกเตอร์สเปซจะทำการวัดความคล้ายคลึงระหว่างแผ่นแบบเครื่องบริการกับความ ต้องการใช้งานบริการโครงสร้างพื้นฐานคลาวด์ของผู้ใช้งานโดยใช้กรณีศึกษาแพลตฟอร์ม โครงสร้างพ้ ืนฐานคลาวด์คือแพลตฟอร์มคลาวด์โอเพนสแตกแพลตฟอร์มอาปาเช่คลาวด์สแตก และแพลตฟอร์มวีเอ็มแวร์ อีเอสเอ็กซ์ใอ ดังแสดงในภาพประกอบที่ 23 โดยพิจารณาจากฟังก์ชัน (function) ของบริการโครงสร้างพื้นฐานคลาวด์ที่อยู่ในรูปแบบของเครื่องเสมือน (virtual machine) ้เช่น เครื่องบริการเว็บ หรือเครื่องบริการฐานข้อมูล โดยรายละเอียดของเครื่องบริการแต่ละเครื่อง (จํานวนเลขที่อยู่ไอพีค่าใช้จ่ายในการใช้บริการต่อชั่ วโมง จํานวนหน่วยประมวลผลกลาง หน่วยความจำหลักขนาดพื้นที่หน่วยเก็บข้อมูล ขนาดพื้นที่หน่วยเก็บข้อมูลสูงสุดช่วงเวลา ให้บริการเป็นเปอร์เซ็นต์ ปริมาณการถ่ายโอนข้อมูลสูงสุดต่อเดือน และระยะเวลาที่ต้องการใช้งาน สูงสุด) จะถูกจัดเก็บในรูปแบบของแผ่นแบบเครื่องบริการ (server template) ซึ่งขั้นตอนการ ้ออกแบบมีดังนี้

**์ขั้นตอนที่ 1** ทำการศึกษาค้นคว้าเอกสาร ตำรา งานวิจัย และคู่มือแพลตฟอร์มบริการ โครงสร้างพื้นฐานคลาวด์ทั้งสาม

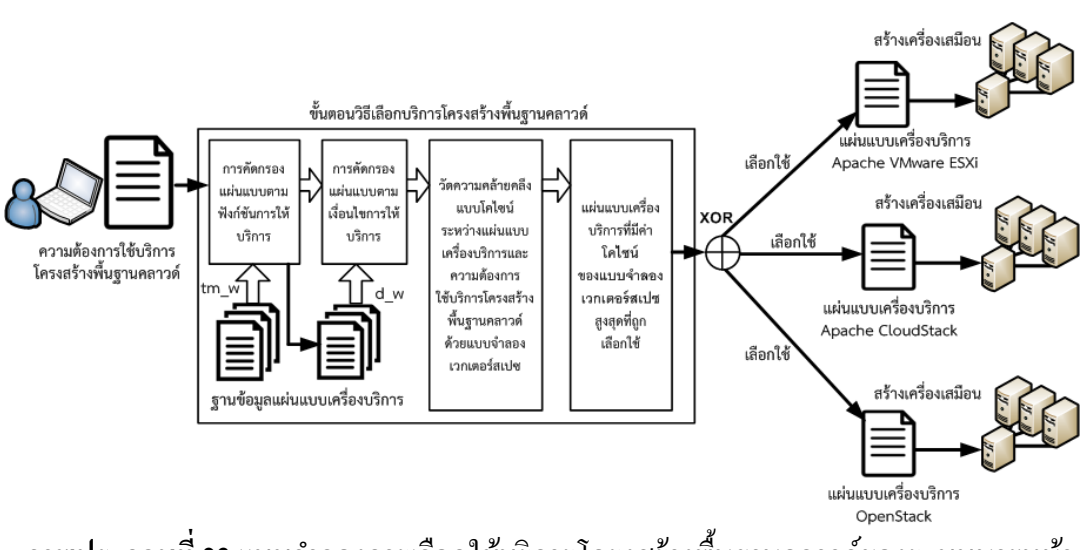

 $\bm{\mathsf{n}}$ าพประกอบที่ 23 แบบจำลองการเลือกใช้บริการโครงสร้างพื้นฐานคลาวด์ของระบบนายหน้า ึ คลาวด์ด้วยวิธีการวัดความคล้ายคลึงแบบโคไซน์

**ขั้นตอนที่ 2** ทำการออกแบบขั้นตอนวิธีการตัดสินใจเลือกใช้แพลตฟอร์มบริการโครงสร้างพื้นฐาน ้ คลาวด์ที่ตรงตามความต้องการของผู้ใช้งาน โดยใช้แบบจำลองเวกเตอร์สเปซสำหรับการวัดความ ึ คล้ายคลึงเชิงมุมโคไซน์ดังมีรายละเอียดต่อไปนี้

ี่ เริ่มจากการกำหนดเวกเตอร์แผ่นแบบเครื่องบริการดังสมการที่ (5)

$$
tm_j = \left(w_{1,j}, w_{2,j}, \dots, w_{n,j}\right) \text{ when } \begin{cases} n = 1 \text{ to } 9\\ j \ge 1 \end{cases} \tag{5}
$$

์ซึ่ง tm<sub>i</sub> คือเวกเตอร์แผ่นแบบเครื่องบริการทั้งหมด, j คือจำนวนของแผ่นแบบเครื่อง บริการ, w เป็นส่วนประกอบของเวกเตอร์ (components of a vector) และ n คือจำนวนสมาชิก ทั้งหมดของส่วน ประกอบของเวกเตอร์ซึ่งในที่นี้ n เท่ากับ 9 ดังนี้

1) จำนวนเลขที่อยู่ไอพี (IP Address)

2) ค่าใช้บริการต่ำสุดในการใช้บริการต่อชั่วโมง (cost for use)

3) จำนวนหน่วยประมวลผลกลาง (cpu core)

4) หน่วยความจำหลัก (memory)

5) ขนาดพื้นที่หน่วยเก็บข้อมูล (storage)

6) ขนาดพื้นที่หน่วยเก็บข้อมูลสูงสุด (ephemeral storage)

7) ช่วงเวลาใหบร้ ิการ (SLA uptime) มีหน่วยเปอร์เซ็นต ์

8) ปริมาณการถ่ายโอนข้อมูล (data transfer) ต่อเดือน

9) ระยะเวลาที่ต้องการใช้งานสูงสุด (usage time)

จากนั้นกำหนดเวกเตอร์ความต้องการใช้งานทรัพยากรโครงสร้างพื้นฐานคลาวด์ดังสมการ ที่ (6)

$$
q = (w_1, w_2, ..., w_n) \text{ when } n = 1 \text{ to } 9 \tag{6}
$$

ซ่ึง คือเวกเตอร์ความต้องการใช้งานทรัพยากรโครงสร้างพ้ ืนฐานคลาวด์ซ่ึงมี ้ส่วนประกอบของเวกเตอร์เหมือนกับของเวกเตอร์ -æ

จากน้นทั าการค ํ ดเลั ือกเวกเตอร์แผ่นแบบที่เหมาะสมจากเวกเตอร์แผ่นแบบเครื่องบริการ ทั้งหมดในออนโทโลจีตามขั้นตอนการคัดกรองแผ่นแบบตามฟังก์ชันการให้บริการดังในภาพที่ 1 โดยมีเงื่อนไขการคัดกรองแบ่งออกเป็น 2 ขั้นตอนย่อยดังนี้

1) ทำการคัดกรองแผ่นแบบเครื่องบริการที่มีฟังก์ชันตรงกับความต้องการใช้งานซึ่งถูกระบ ไว้ในเวกเตอร์แผ่นแบบเครื่องบริการ โดยมีเงื่อนไขในการคัดกรองดังนี้ เงื่อนไขแรกคือฟังก์ชัน เครื่องให้บริการ (Server function) ได้แก่ เครื่องให้บริการเว็บ เครื่องให้บริการฐานข้อมูล หรือ ี เครื่องให้บริการไฟล์ เงื่อนไขที่สองผลิตภัณฑ์ซอฟต์แวร์ (Software product) เช่น เครื่องให้บริการ เว็บ อาปาเช่ (Apache webserver) ฐานข้อมูลมายเอสคิวแอล (MySQL database) หรือเครื่อง ให้บริการแซมบา้ (SAMBA Server) และเงื่อนไขที่สามคือแพลตฟอร์ม ระบบปฏิบตัิการ (OS platform) เช่น ลินุกซ์ (Linux) หรือวินโคว์ (Windows) ในกรณีที่ไม่ผ่านการคัดกรองเนื่องจากเลือก เงื่อนไขทั้งสามแล้วไม่พบแผ่นแบบเครื่องให้บริการที่ลงทะเบียนไว้ ขั้นตอนวิธีที่เสนอจะปฏิเสธ ข้อคำถามความต้องการใช้บริการโครงสร้างพื้นฐานคลาวด์

2) ทำการคัดกรองแผ่นแบบเครื่องบริการจากขั้นตอนย่อยแรกโดยเปรียบเทียบกับเวกเตอร์ ความต้องการใช้งานทรัพยากรโครงสร้างพื้นฐานคลาวด์ผลลัพธ์ที่ได้คือ แผ่นแบบเครื่องบริการที่มี ส่วนประกอบของเวกเตอร์เป็นไปตามเงื่อนไขในตารางที่ 7 ครบทุกเงื่อนไขเท่าน้นั โดยเงื่อนไขใน ี ตารางที่ 7 สามารถแบ่งออกเป็น 3 กลุ่มดังนี้ กลุ่มแรกเป็นเงื่อนไขที่กำหนดให้ส่วนประกอบของ ความต้องการใช้งานบริการโครงสร้างพื้นฐานคลาวด์ต้องเท่ากับส่วนประกอบของแผ่นแบบเครื่อง ้ บริการเท่านั้น ซึ่งส่วนประกอบดังกล่าวคือ จำนวนเลขที่อยู่ไอพีที่ต้องการใช้งาน กลุ่มที่สองเป็น เงื่อนใบที่กำหนดให้ส่วนประกอบของความต้องการใช้งานบริการโครงสร้างพื้นฐานคลาวด์ต้อง ้น้อยกว่าหรือเท่ากับส่วนประกอบของแผ่นแบบเครื่องบริการเท่านั้น ซึ่งส่วนประกอบดังกล่าวคือ ค่าใช้จ่ายในการใช้บริการต่อชั่วโมง กลุ่มที่สามเป็นเงื่อนไขมากกว่าหรือเท่ากับซึ่งใช้พิจารณา ้ เท่านั้นซึ่งส่วนประกอบดังกล่าวคือ จำนวนหน่วยประมวลผลกลาง จำนวนหน่วยความจำหลัก ขนาดพื้นที่หน่วยเก็บข้อมูล ขนาดพื้นที่หน่วยเก็บข้อมูลสูงสุด ช่วงเวลาให้บริการ ปริมาณการถ่าย โอนข้อมูลสูงสุดต่อเดือน และระยะเวลาที่ต้องการใช้งานสูงสุด

| ลำดับ                       | ส่วนประกอบของเวกเตอร์แผ่นแบบ                           |              | เงื้อนไข ส่วนประกอบของเวกเตอร์ความต้องการใช้งาน |
|-----------------------------|--------------------------------------------------------|--------------|-------------------------------------------------|
| $\mathbf{1}$                | ึ จำนวนเลขที่อยู่ไอพี $(\text{tm\_w}[1,j])$            | $=$          | ึ จำนวนเลขที่อยู่ไอพี (q_w[1])                  |
| $\mathcal{D}_{\mathcal{L}}$ | ้ค่าใช้บริการต่ำสุดในการใช้บริการต่อชั่วโมง            | $\Leftarrow$ | ค่าใช้บริการต่ำในการใช้บริการต่อชั่วโมง         |
|                             | $(tm_w[2,j])$                                          |              | $(q_w[2])$                                      |
| 3                           | $\hat{\mathfrak{g}}$ านวนหน่วยประมวลผลกลาง (tm_w[3,j]) | $>=$         | $\delta$ านวนหน่วยประมวลผลกลาง (q w[3])         |
| 4                           | หน่วยความจำหลัก $(tm_w[4,j])$                          | $>=$         | หน่วยความจำหลัก (q w[4])                        |
| 5                           | ขนาดพื้นที่หน่วยเก็บข้อมูล (tm_w[5,j])                 | $>=$         | <u>้ขนาดพื้นที่หน่วยเก็บข้อมูล (q_w[5])</u>     |
| 6                           | ขนาดพื้นที่หน่วยเก็บข้อมูลสูงสุด (tm_w[6,j])           | $>=$         | ขนาดพื้นที่หน่วยเก็บข้อมูลสูงสุด (q_w[6])       |
| $\overline{7}$              | ช่วงเวลาให้บริการ $(\text{tm\_w}[7,j])$                | $>=$         | ช่วงเวลาให้บริการ (q_w[7])                      |
| 8                           | ปริมาณการถ่ายโอนข้อมูลสูงสุดต่อเดือน                   | $>=$         | ปริมาณการถ่ายโอนข้อมูลสูงสุดต่อเดือน            |
|                             | $(tm_w[8,j])$                                          |              | $(q_w[8])$                                      |
| 9                           | __<br>ระยะเวลาที่ต้องการใช้งานสูงสุด (tm_w[9,j])       | $>=$         | ระยะเวลาที่ต้องการใช้งานสูงสุด (q_w[9])         |

**ิตารางที่ 7** เงื่อนไขการการคัดกรองแบบเครื่องบริการ

่ **หมายเหตุ** ค่าใช้บริการต่ำสุดในการใช้บริการต่อชั่วโมงคือ จำนวนเงินที่ผู้ใช้บริการต้องการจ่ายต่ำสุด

ผลลัพธ์การคัดกรองเวกเตอร์แผ่นแบบเครื่องบริการที่ได้จากขั้นตอนย่อยที่ 2) คือเวกเตอร์ **d**<sub>j</sub>ดังสมการที่ (7) โดยที่ j คือจำนวนแผ่นแบบเครื่องบริการที่ผ่านการคัดกรองทั้งหมดข้างต้นแล้ว

$$
d_{j} = (w_{1,j}, w_{2,j}, ..., w_{n,j}) \text{ when } \begin{cases} n = 1 \text{ to } 9\\ j \ge 1 \end{cases} \tag{7}
$$

โครงสร้างพื้นฐานคลาวด์ไปทำการวัดความคล้ายคลึงเชิงมุมโคไซน์โดยใช้สมการที่ (8) (Gareth, 2011) )

$$
\operatorname{sim}(d_j, q) = \frac{d_j, q}{\|d_j\| \|q\|}
$$
\n(8)

ซ่ึงเขียนในอีกรูปแบบหน่ึงไดค้ือ

$$
\text{sim}(d_j, q) = \frac{\sum_{i=1}^{n} w_{i,j} \cdot w_i}{\sqrt{\sum_{i=1}^{n} w_{i,j}^2} \sqrt{\sum_{i=1}^{n} w_i^2}} \quad \text{when } \begin{cases} n = 1 \text{ to } 9\\ j \ge 1 \end{cases} \tag{9}
$$

ี ค่าความคล้ายคลึงเชิงมุมโคไซน์ (sim) จะมีค่าเท่ากับ 1 ถ้าเวกเตอร์ทั้งสองอยู่ในแนว ี่ เดียวกัน (คือมีมุมระหว่างเวกเตอร์เท่ากับ 0 องศา) ซึ่งหมายความว่ามีความคล้ายคลึงกันสูงสุด หรือ ี่ เหมือนกัน ซึ่งค่าความคล้ายคลึงเชิงมุมโคไซน์จะมีค่าต่ำสุดคือ 0

```
1. input variables:
2. q w \leftarrow {q w<sub>1</sub>, q w<sub>2</sub>, q w<sub>3</sub>, q w<sub>3</sub>, q w<sub>5</sub>, q w<sub>6</sub>, q w<sub>7</sub>, q w<sub>8</sub>, q w<sub>3</sub>} /* a vector (1-D array) of requirement from
                                                                                        user according to the equation (2)*/
3.
4. tm_w<= {tm_w<sub>1</sub>, tm_w<sub>2</sub>, tm_w<sub>2</sub>, tm_w<sub>3</sub>, tm_w<sub>6</sub>, tm_w<sub>6</sub>, tm_w<sub>6</sub>, tm_w<sub>7</sub>, tm_w<sub>8</sub>, tm_w<sub>8</sub>, ..., tm_w<sub>m</sub>} /* 9 x m matrix
       (2-D array) of laaS template vectors according to the equation (1); m is the total number of templates */
5.
6 local variables:
7. d w <= {d_w<sub>1</sub>, d_w<sub>2</sub>, d_w<sub>3</sub>, d_w<sub>4</sub>, d_w<sub>5</sub>, d_w<sub>5</sub>, d_w<sub>7</sub>, d_w<sub>8</sub>, d_w<sub>9</sub>, d_w<sub>9</sub>,..., d_w<sub>0</sub>}
8. /*9 x p matrix(2-D array) of template vectors according to eq. (3); p is the number of functional templates
        where p<m */
о.
10. norm d /* norm of a vector template or \|\mathbf{d}_w\|^2/
11. norm_q /* norm of a vector requirement from user or \|q_w\|^2/
                /* similarity coefficientor d w . g w */
12. coef
13. sim[j] /* cosine similarity*/
14. p \leftarrow 0 /* counter of templates vectors */
15. begin
16. d w < find templates with matched functional requirement(tm w) /* functional filtering of templates */
17. /* non- functional filtering of templates based on boundary constraints */
18. For each tm w[i,m] in d w
      if tm w[1,m] - q w[1] /* IP address quantity of template and user requirement must be equal */
19.
      if tm w[2,m] <- q w[2] /* template's cost must be less than or equal to that of user requirement */
20.
21. if tm_w[3,m] <- q_w[3] /* template's cores must be greater than or equal to that of user requirement */
        if tm_w[4,m] <= q_w[4] /* template's memory must be greater than or equal to that of user requirement */
22.
23.
      if tm w[5,m] <- g w[5] /* template's storage space must be greater than or equal to that of user
24.
                                      requirement */
25.
        if tm_w[6,m] <- q_w[6] /*template's ephemeral storage space must be greater than or equal to that of
26.
                                       user requirement*/
        if tm_w[7,m] <= q_w[7]/* template's SLA (uptime) must be greater than or equal to that of user
27.
                                      requirement*/
28.
        if tm_w[8,m] <- q_w[8]/* template's monthly data transfer amount must be greater than or equal to that
                                       of user requirement */
29.
        if tm_w[9,m] <= q_w[9]/* template's usage hours must be greater than that of or equal to user
30.
                                    requirement*/
        then d_w[1...9,++j] ← tm_w[1...9,m]
31.
32. /* similarity calculation */
33. For i ←1 to ++p
      coef \leftarrow \sum_{i=1}^{9} d_w[i,j] * q_w[i]34
        norm_d \leftarrow \sqrt{\sum_{i=1}^{9} d_{\perp} w[i, j]^2}35.
        \text{norm\_q} \leftarrow \sqrt{\sum_{i=1}^{9} q\_w[i]^2}36.
        \mathsf{sim}[j] \leftarrow \frac{\mathsf{coeff}}{\mathsf{norm\_d*norm\_q}}37.
38. return selected_template ← find_all_vectors_in_d_w_with_first_max(sim) /* return template(s) of
39.
                                                                                             a maximum similarity value */
```
 $\bm{\mathsf{n}}$ าพประกอบที่ 24 ขั้นตอนวิธีการหาค่าการวัดความคล้ายคลึงเชิงมุมโคไซน์ของระบบนายหน้า

ำนั้นตอนวิธีที่ออกแบบทั้งหมดในขั้นตอนที่ 2 นี้แสดงไว้ในภาพประกอบที่ 24 ซึ่งมี วัตถประสงค์ในการคัดเลือกแผ่นแบบเครื่องบริการที่มีความเหมาะสมกับความใกล้เคียงกับความ ต้องการใช้บริการโครงสร้างพื้นฐานคลาวด์มากที่สุด โดยประกอบด้วยตัวแปร 2 ประเภทคือ 1) ตัว แปรนำเข้าประกอบด้วย q\_w ซึ่งแทนเวกเตอร์ของความต้องการการใช้งานโครงสร้างพื้นฐาน คลาวด์ตามสมการที่ (6) และ tm\_w ซึ่งแทนเวกเตอร์ของแผ่นแบบเครื่องบริการตามสมการที่ (7), 2) ตัวแปรเฉพาะที่ซึ่งเป็นตัวแปรที่ใช้ในประมวลผลภายในชุดคำสั่งของขั้นตอนวิธีประกอบด้วย ี่ ตัวแปร d\_w\_กือตัวแปรที่ใช้เก็บแผ่นแบบเครื่องบริการที่ถูกคัดกรองตามเงื่อนไขในตารางที่ 7 โดย d w  $\subset$ ี tm w ขั้นตอนวิธีบรรทัดที่ 16 เป็นการคัดกรองแผ่นแบบเครื่องบริการที่มีหน้าที่ (เช่น เครื่องบริการเว็บ, เครื่องบริการฐานข้อมูล) ให้ตรงกับความต้องการใช้บริการโครงสร้างพื้นฐาน คลาวด์ แล้วนำไปคัดกรองต่อตามขั้นตอนวิธีบรรทัดที่ 18 – 31 เป็นการคัดกรองแผ่นแบบเครื่อง ี บริการที่ถูกเก็บในตัวแปร tm\_w ตามเงื่อนไขในตารางที่ 7 ถ้าแผ่นแบบใดทำให้เงื่อนไขเป็นจริงก็ ้ จะถูกนำไปเก็บในตัวแปร d จากนั้นนำตัวแปร d\_w \_ไปทำการคำนวณหาค่าความคล้ายคลึงเชิงมุม โคไซน์ในขั้นตอนวิธีในบรรทัคที่ 33 – 37 โดยเปรียบเทียบเวกเตอร์  $_{\bf q}$  ที่เก็บในตัวแปร  $_{\bf q\_w}$  กับ ี เวกเตอร์ d ที่เก็บในตัวแปร d w ทุกแผ่นแบบเครื่องบริการ จากนั้นหาค่าสงสุด โดยใช้ฟังก์ชัน find all vectors in d w with max() ในบรรทัดที่ 38 ซึ่งจะส่งคืนค่าของแผ่นแบบเครื่องบริการที่ ้มีความเหมาะสมที่สุดออกมา กรณีที่ค่าของความคล้ายคลึงเชิงมม โคไซน์ของหลายแผ่นแบบมีค่า เท่ากันฟังก์ชัน find all vectors in d w with first max() จะมีสองทางเลือกขึ้นอย่กับนโยบายที่ ผู้ใช้กำหนดคือ จะเลือกแผ่นแบบเครื่องให้บริการแรกที่มีค่าความคล้ายคลึงเชิงมุมโคไซน์เท่ากัน

**์ขั้นตอนที่ 3** สร้างช<sub>ิ</sub>ดข้อมลสำหรับประเมินผลการทำงานของขั้นตอนวิธีได้แก่ ช<sub>ิ</sub>ดข้อมล แผ่นแบบเครื่องบริการและชุดข้อมูลความต้องการใช้งานบริการโครงสร้างพื้นฐานคลาวด์โดยชุด ้ ข้อมูลแผ่นแบบครอบคลุมฟังก์ชันการทำงานของเครื่องบริการ 2 ฟังก์ชันได้แก่ เครื่องบริการเว็บ ้ และเครื่องบริการฐานข้อมูล ซึ่งถูกเลือกใช้งานสำหรับระบบบริหารงานด้วยสารสนเทศโดยส่วน ใหญ่ โดยมีรายละเอียดดังแสดงในตารางที่ 8 ซึ่งสดมภ์ทั้งหมด (ยกเว้นสดมภ์แรก) ของตารางตั้งชื่อ ตามตัวแปรทั้ง 9 ตัวตามสมการที่ (7) แต่ละแถวของตารางแทนหนึ่งเวกเตอร์แผ่นแบบเครื่องบริการ ในสมการที่ (7) ซึ่งชุดข้อมูลแผ่นแบบเครื่องบริการที่ใช้ในการทดลองได้ตั้งชื่อตามฟังก์ชันการ ทำงานและขนาดของเครื่องบริการดังระบุไว้ในสดมภ์ที่ 1 โดยมีรูปแบบการตั้งชื่อดังอธิบายใน ภาพประกอบที่ 25

# คำอธิบาย 1) แพลตฟอร์มของแผ่นแบบเครื่องบริการได้แก่ OpenStack, Apache CloudStack และ VMware

2) ฟังก์ชันการทำงานได้แก่ เครื่องบริการเว็บ (web) และเครื่องบริการฐานข้อมูล (DB)

3) ขนาดของเครื่องบริการมี 3 ขนาดได้แก่ ขนาดเล็ก (S) ขนาดกลาง (M) และ ขนาดใหญ่ (L)

## **ภาพประกอบที่ 25** ความหมายของชื่อแผ่นแบบเครื่องบริการ

## **ตารางที่ 8** ข้อมูลแผ่นแบบเครื่องบริการทั้งหมดที่ใช้ในการทดลอง

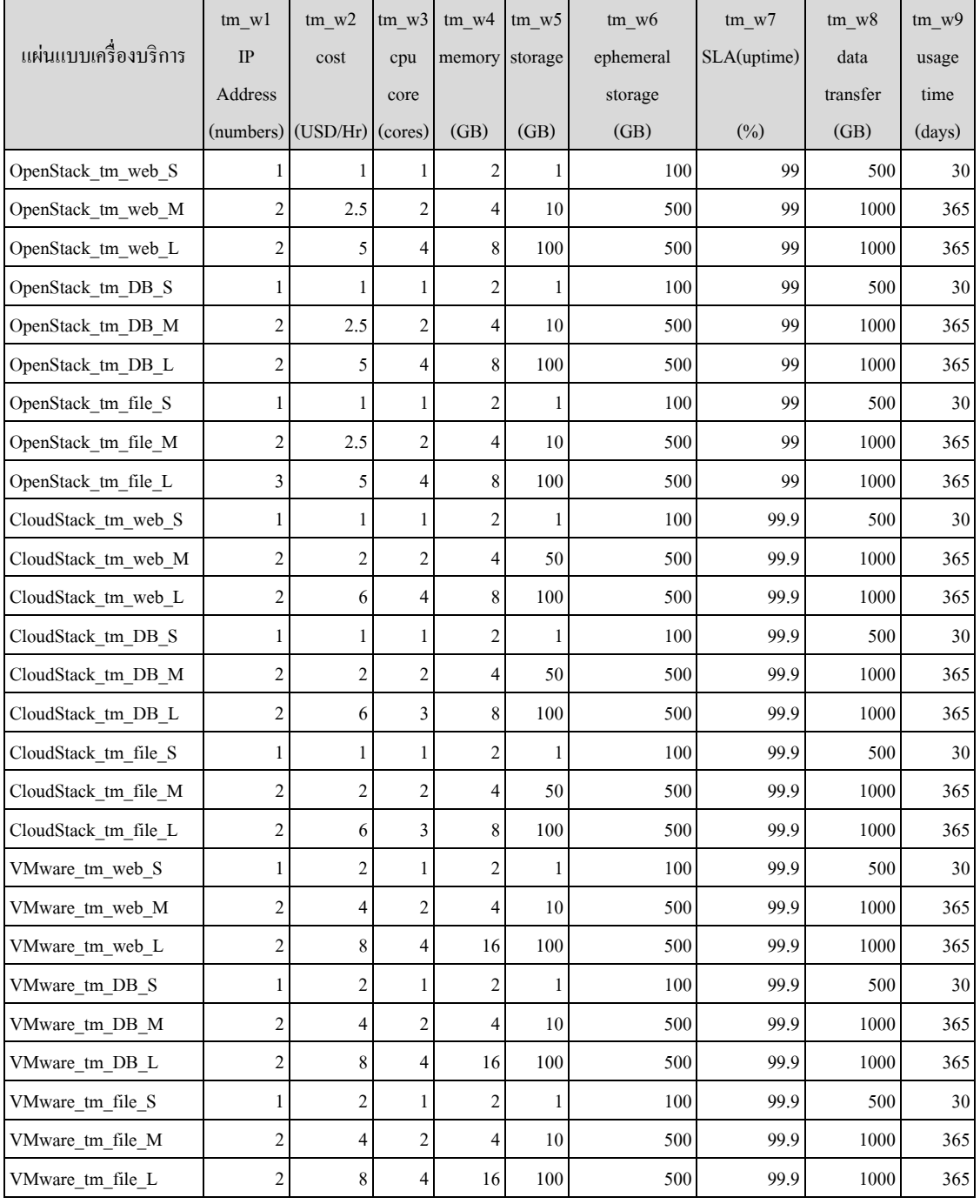

**ขั้นตอนที่ 4** ทำการทดสอบขั้นตอนวิธีที่เสนอไว้ในขั้นตอนที่ 2 ด้วยชุดข้อมูลจากขั้นตอน ้ที่ 3 โดยใช้โปรแกรมประยุกต์ที่พัฒนาขึ้นในการอ่านค่าข้อมูลแผ่นแบบเครื่องบริการที่ลงทะเบียน ้ ไว้ในออนโทโลจี แล้วนำข้อมูลแผ่นแบบเครื่องบริการที่อ่านได้มาทำการคำนวณหาค่าของความ คล้ายคลึงเชิงมุมโคไซน์ตามขั้นตอนย่อยต่อไปนี้

1) กำหนดข้อมูลความต้องการใช้งานบริการโครงสร้างพื้นฐานคลาวด์ของผู้ใช้ ซึ่งประกอบด้วยตัว ี แปร q\_w1-q\_w9 ตามสมการที่ (6) โดยมีค่าตัวแปรดังระบุในตารางที่ 9 ซึ่งประกอบด้วย 3 เวกเตอร์ (2 แถว) ได้แก่ เวกเตอร์ความต้องการใช้เครื่องบริการเวีบขนาดเล็ก เวกเตอร์ความต้องการใช้เครื่อง ึบริการเว็บขนาดกลาง และเวกเตอร์ความต้องการใช้เครื่องบริการเว็บขนาดใหญ่

|     | q wl          | q $w2$   | q w3     | q $w4$ | q $W5$  | q $w6$                                      | q $w7$ | q w8 | q w9       |
|-----|---------------|----------|----------|--------|---------|---------------------------------------------|--------|------|------------|
| No. | IP Address    | cost     | cpu core | memory | storage | ephemeral storage SLA(uptime) data transfer |        |      | usage time |
|     | (numbers)     | (USD/Hi) | (cores)  | (GB)   | (GB)    | (GB)                                        | (%)    | (GB) | (days)     |
|     |               | ◠<br>∠   |          | 4      |         | 100                                         | 99     | 1000 | 365        |
|     | $\mathcal{L}$ | 8        | ↑        | 4      | 10      | 100                                         | 99     | 1000 | 365        |
|     |               | 8        | 4        | 4      | 100     | 500                                         | 99     | 1000 | 365        |

**ตารางที่ 9** ข้อมูลความต้องการใช้บริการโครงสร้างพื้นฐานคลาวด์ของผู้ใช้

2) นำเข้าข้อมูลแผ่นแบบเครื่องบริการจากตารางที่ 9 เพื่อคัดกรองตามฟังก์ชั่นที่ตรงกับความ ต้องการใช้งานโครงสร้างพื้นฐานคลาวด์ตามขั้นตอนย่อยที่ 1) ในขั้นตอนที่ 2 จากนั้นคัดกรองตาม เงื่อนไขดังอธิบายในขั้นตอนย่อยที่ 2) ของขั้นตอนที่ 2 (นั่นคือตามขั้นตอนวิธีในภาพประกอบที่ 24 บรรทัดที่  $18 - 31$ 

3) คำนวณหาค่าของความคล้ายคลึงเชิงมุมโคไซน์ระหว่างแผ่นแบบเครื่องบริการที่ผ่านการคัด กรองในขั้นตอนย่อยที่ 2) ข้างต้นและแต่ละความต้องการใช้บริการโครงสร้างพื้นฐานของผู้ใช้ตาม ขั้นตอนวิธีในภาพประกอบที่ 24 บรรทัดที่ 33 – 37

้ 4) ทำการเลือกแผ่นแบบเครื่องบริการที่มีค่าของความคล้ายคลึงเชิงมุมโคไซน์สูงสุด และในกรณีที่ ้มีค่าของความคล้ายคลึงเชิงมุมโคไซน์เท่ากันมากกว่าสองแผ่นแบบเครื่องบริการจะทำการเลือก แผ่นแบบเครื่องบริการแรกที่ถูกอ่านเข้ามาก่อน ตามขั้นตอนวิธีในภาพประกอบที่ 24 บรรทัดที่ 38 จากนั้นนำข้อมูลแผ่นแบบเครื่องบริการที่ถูกเลือก ไปจับคู่กับชุดคำสั่ง เรสท์ที่ลงทะเบียนในออน โทโลจี จากนั้นทำการส่งชุดคำสั่งเรสท์ไปยังคลาวด์แพลตฟอร์ม โอเพนสแตก อาปาเช่คลาวด์ ิสแตก และวีเอ็มแวร์ อีเอสเอ็กซ์ใอ

เมื่อทำการออกแบบขั้นตอนวิธีการเลือกบริการโครงสร้างพื้นฐานคลาวด์แบบหลาย ้ แพลตฟอร์มด้วยแบบจำลองเวกเตอร์สเปซแล้ว ทำการทดสอบโดยแบ่งเป็น 2 ตอบดังนี้

## **ี ตอนที่** 1 ผลการคำนวณค่าของความคล้ายคลึงเชิงมุมโคไซน์ระหว่างแผ่นแบบเครื่องบริการและ ความต้องการใช้บริการโครงสร้างพื้นฐานของผู้ใช้

้ จากการหาค่าความคล้ายคลึงเชิงมุมโคไซน์ระหว่างเวกเตอร์ของความต้องการใช้บริการ โครงสร้างพื้นฐานคลาวด์ของผู้ใช้งานที่มีความต้องการใช้เครื่องบริการเว็บขนาดเล็ก ขนาดกลาง ้ และขนาดใหญ่ ซึ่งใช้ชุดข้อมูลตามตารางที่ 10 สามารถเขียนในรูปแบบเวกเตอร์ได้ตามลำดับดังนี้ ลำดับที่ 1 ความต้องการใช้เครื่องบริการเว็บขนาดเล็กเวกเตอร์คือ q\_w(1,2,1,4,1,100,95,1000,365) ิ ลำดับที่ 2 ความต้องการใช้เครื่องบริการเว็บขนาดกลางเวกเตอร์คือ g\_w(2, 8, 2, 4, 10, 100, 95,  $1000, 365)$  และลำดับที่ 3 ความต้องการใช้เครื่องบริการเว็บขนาดใหญ่เวกเตอร์คือ q\_w(2, 8, 2, 4, 10, 100, 95, 1000, 365) จากนั้นนำเวกเตอร์ทั้งสามไปคำนวณหาค่าความคล้ายคลึงเชิงมุมโคไซน์ โดยนำไปเปรียบเทียบกับแผ่นแบบเครื่องบริการในตารางที่ 5 ตามขั้นตอนวิธีที่เสนอไว้ข้างต้น ซึ่ง ้ จะ ได้ผลลัพธ์ซึ่งจะ ได้ผลลัพธ์ดังแสดงในตารางที่ 10, 11 และ 12 ตามลำดับ ซึ่งทั้งสามตารางมีชื่อ ้ สดมภ์เป็นไปตามตัวแปรในสมการที่ (8)

**ตารางที่ 10** ผลการคานวณค ํ ่าของความคลายคล ้ ึงเชิงมุมโคไซน์ระหว่างแผนแบบเคร ่ ื่องบริการและ ความต้องการใช้บริการโครงสร้างพื้นฐานที่ผู้ใช้ต้องการใช้งานเครื่องบริการเว็บขนาด เลก็

| ี แผ่นแบบเครื่องบริการ | $d_w$ , q w | $\ d_w\ $   | $\ q_w\ $ | $sim(d_w, q_w)$ |
|------------------------|-------------|-------------|-----------|-----------------|
| OpenStack_tm_web _S    | 529988      | 519.5507675 | 1073.44   | 0.950299176     |
| CloudStack_tm_web_S    | 530273      | 520.1076812 | 1073.44   | 0.949792103     |
| VMware tm web S        | 530275      | 520.1105652 | 1073.44   | 0.949790418     |

ึ จากตารางที่ 10 สามารถเปรียบเทียบค่าความคล้ายคลึงเชิงมุมโคไซน์ได้ดังภาพประกอบที่ ่ 26 ซึ่งจะพบว่าค่าของความคล้ายคลึงเชิงมุมโคไซน์ระหว่างแผ่นแบบเครื่องบริการและความ ต้องการใช้บริการโครงสร้างพื้นฐานที่ผู้ใช้ต้องการมีค่าสูงสุดเท่ากับ 0.950299176 สำหรับแผ่น แบบเครื่องบริการ OpenStack\_tm\_web\_S

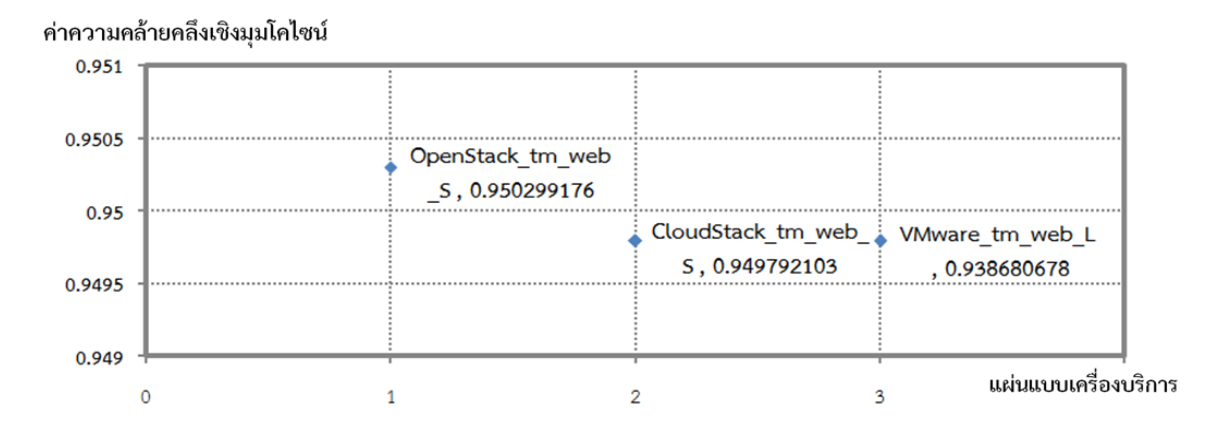

**ิภาพประกอบที่ 26** กราฟเปรียบเทียบความคล้ายคลึงเชิงมุมโคไซน์ระหว่างแผ่นแบบเครื่องบริการ และความต้องการใช้บริการโครงสร้างพื้นฐานคลาวด์ที่ผู้ใช้ต้องการใช้เครื่อง ำเริการเว็บขบาดเล็ก

**ิตารางที่ 11** ผลการคำนวณค่าของความคล้ายคลึงเชิงมุมโค ใซน์ระหว่างแผ่นแบบเครื่องบริการและ ความต้องการใช้บริการโครงสร้างพื้นฐานที่ผู้ใช้ต้องการใช้งานเครื่องบริการเว็บขนาด

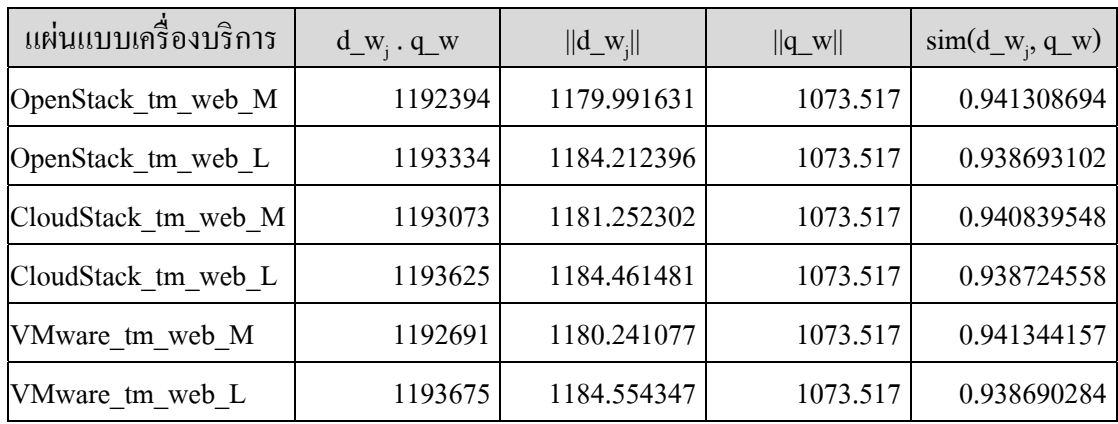

กลาง

ึ จากตารางที่ 11 สามารถเปรียบเทียบค่าความคล้ายคลึงเชิงมุมโคไซน์ได้ ดังภาพประกอบที่ 27 ซึ่งจะพบว่าค่าของความคล้ายคลึงเชิงมุมโคไซน์ระหว่างแผ่นแบบเครื่องบริการและความ ต้องการใช้บริการโครงสร้างพื้นฐานที่ผู้ใช้ต้องการมีค่าสูงสุดเท่ากับ 0.941344157 สำหรับแผ่น แบบเครื่องบริการ VMware\_tm\_web\_M

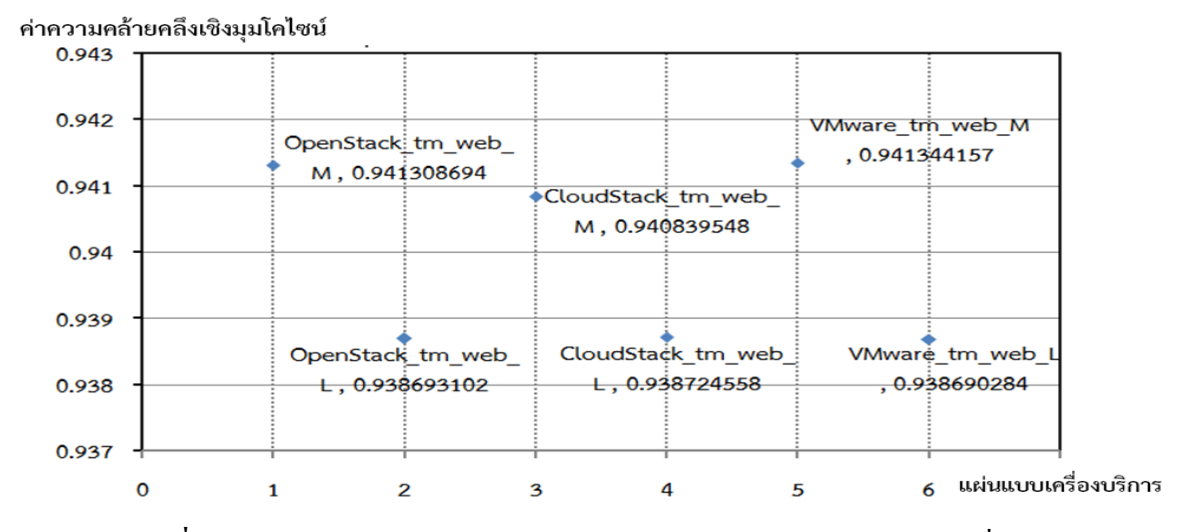

ื่ **ภาพประกอบที่ 27** กราฟเปรียบเทียบความคล้ายคลึงเชิงมุมโคไซน์ระหว่างแผ่นแบบเครื่องบริการ และความต้องการใช้บริการโครงสร้างพื้นฐานคลาวด์ที่ผู้ใช้ต้องการใช้เครื่อง ำเริการเว็บขนาดกลาง

**ตารางท 12 ี่** ผลการคานวณค ํ ่าของความคลายคล ้ ึงเชิงมุมโคไซน์ระหวางแผ ่ นแบบเคร ่ ื่องบริการและ ความต้องการใช้บริการโครงสร้างพื้นฐานที่ผู้ใช้ต้องการใช้งานเครื่องบริการเว็บขนาด ใหญ่

| แผ่นแบบเครื่องบริการ | $d_w$ , qw | $\ d_w\ $   | $\ q_w\ $ | $\text{sim}(d_w, q_w)$ |
|----------------------|------------|-------------|-----------|------------------------|
| OpenStack_tm_web_L   | 1402342    | 1184.212396 | 1184.209  | 0.999991086            |
| CloudStack_tm_web_L  | 1402635    | 1184.461481 | 1184.209  | 0.999989685            |
| VMware tm web L      | 1402669    | 1184.554347 | 1184.209  | 0.999935527            |

จากตารางที่ 12 สามารถเปรียบเทียบค่าของความคล้ายคลึงเชิงมุมโคไซน์ได้ดัง ึภาพประกอบที่ 28 ซึ่งจะพบว่าค่าของความคล้ายคลึงเชิงมุมโคไซน์ระหว่างแผ่นแบบเครื่องบริการ และความต้องการใช้บริการโครงสร้างพื้นฐานที่ผู้ใช้ต้องการมีค่าสูงสุดเท่ากับ 0.999991086 ี สำหรับแผ่นแบบเครื่องบริการ OpenStack\_tm\_web\_L

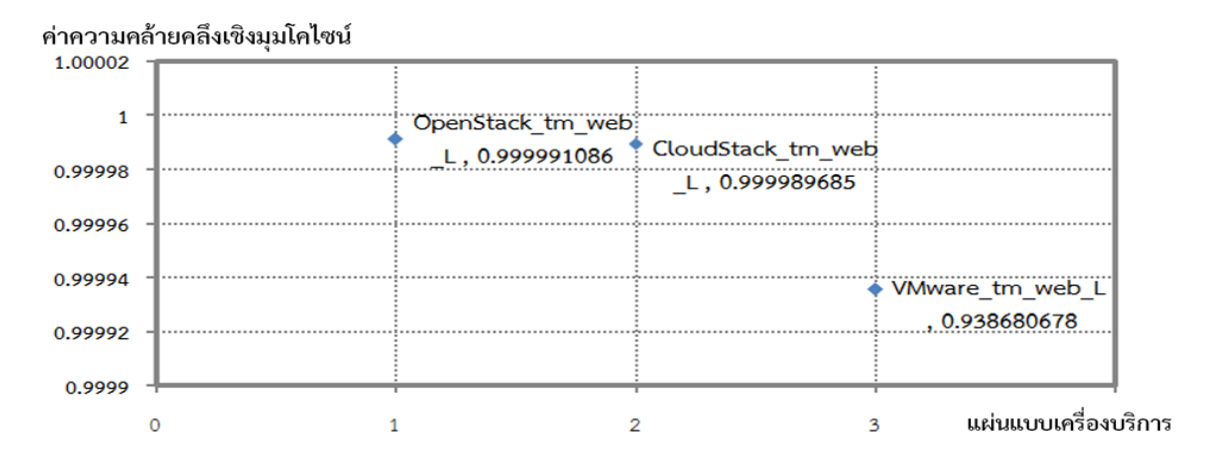

**ิภาพประกอบที่ 28** กราฟเปรียบเทียบความคล้ายคลึงเชิงมมโคไซน์ระหว่างแผ่นแบบเครื่องบริการ และความต้องการใช้บริการโครงสร้างพื้นฐานที่ผู้ใช้ต้องการใช้เครื่องบริการ เว็บขนาดใหญ่

จากการทดสอบข้ันตอนวิธีการเลือกบริการโครงสร้างพ้ ืนฐานคลาวด์แบบหลาย ้ แพลตฟอร์มด้วยแบบจำลองเวกเตอร์สเปซมาใช้คำนวณค่าของความคล้ายคลึงเชิงมมโคไซน์มีเลือก แผ่นแบบเครื่องให้บริการตรงความต้องการที่กําหนดไว้เนื่องจากมีการใช้ออนโทโลจีเป็น ฐานความรู้การเก็บชุดข้อมูลแผ่บแบบเครื่องให้บริการและทำการจับคู่ชุดข้อมูลแผ่บแบบเครื่อง ให้บริการที่เป็นไปตามเงื่อนไขเล้วนำมาคำนวณค่าของความคล้ายคลึงเชิงมุมโคไซน์ การเลือกแผ่น ้ แบบเครื่องบริการตามค่าความคล้ายคลึงเชิงมุมโคไซน์พบว่าข้อมูลความต้องการชุดที่ 1 ได้ค่าความ คล้ายคลึงเชิงมุมโคไซน์เท่า กับ 0.950299176 ที่เป็น ค่าสูงสุดและตรงกับแผ่นแบบ OpenStack tm\_web\_S ข้อมูลความต้องการชุดที่ 2 ได้ค่าความคล้ายคลึงเชิงมุมโคไซน์เท่ากับ 0.941344157ที่เป็นค่าสูงสุดและตรงกับแผ่นแบบ VMware tm\_web\_M และข้อมูลความต้องการ ึชุดที่ 3 ได้ค่าความคล้ายคลึงเชิงมุมโคไซน์เท่ากับ 0.999991086 ที่เป็นค่าสูงสุดและตรงกับแผ่น แบบ OpenStack tm\_web\_L ซึ่งตรงกับแผ่นแบบที่คาดการณ์ไว้ก่อนหน้าทั้ง 3 ครั้ง เมื่อพิจารณา จากกราฟเปรียบเทียบในภาพประกอบที่ 27 จะพบว่าแผ่นแบบเครื่องบริการท้งั 6 แบ่งออกเป็น 2 ึกลุ่ม ซึ่งกลุ่มล่างที่มีค่าน้อยกว่า 0.94 เป็นกลุ่มของแผ่นแบบเครื่องบริการที่รองรับการบริการขนาด ใหญ่ซึ่งมีส่วนประกอบของเวกเตอร์ทรัพยากรโครงสร้างพื้นฐานคลาวด์ที่ไม่ตรงกับความต้องการ ใช้บริการของผู้ใช้งานค่อนข้างมาก ส่วนกลุ่มที่ 2 เป็นกลุ่มที่มีค่ามากกว่า 0.94 ซึ่งมีส่วนประกอบ ึ ของเวกเตอร์ที่มีความคล้ายคลึงกับความต้องการใช้บริการของผ้ใช้งานที่ต้องการเลือกใช้บริการ ้ แผ่นแบบเครื่องบริการขนาดกลางส่วนกราฟเปรียบเทียบในภาพประกอบที่ 27 จะมีเพียงกลุ่มเดียว

เพราะแผ่นแบบเครื่องบริการที่ไม่เกี่ยวข้องได้ถูกคัดกรองในขั้นตอนแรกของขั้นตอนวิธีแล้ว

## **การออกแบบระบบนายหน้าโดยใช้ออนโทโลจีเพื่อการดําเนินการร่วมกนของการค ั านวณแบบ ํ คลาวด์หลายแพลตฟอร์ม**

้ จากการศึกษาค้นคว้าและทำการทดลอง ผู้วิจัยได้นำข้อมูลที่ได้ มาออกแบบการออกแบบ ้ ระบบนายหน้าโดยใช้ออนโทโลจีเพื่อการดำเนินการร่วมกันของการคำนวณแบบคลาวด์หลาย ้ แพลตฟอร์มโดยใช้เครื่องมือยูเอ็มแอลช่วยในการออกแบบประกอบด้วย

1) แผนภาพยูสเคส (use case diagram)

2) แผนภาพคลาส (class diagram)

3) แผนภาพซีเควนซ์ (sequence diagram)

ี่ 1) แผนภาพยุสเคส อธิบายถึงภาพรวมของระบบ ขอบเขต และกิจกรรมการทำงานหลักๆ ที่เกิดขึ้น ึ ภายในระบบนายหน้าโดยใช้ออนโทโลจีเพื่อการดำเนินการร่วมกันของการคำนวณแบบคลาวด์ หลายแพลตฟอร์ม แสดงตามภาพประกอบที่ 29

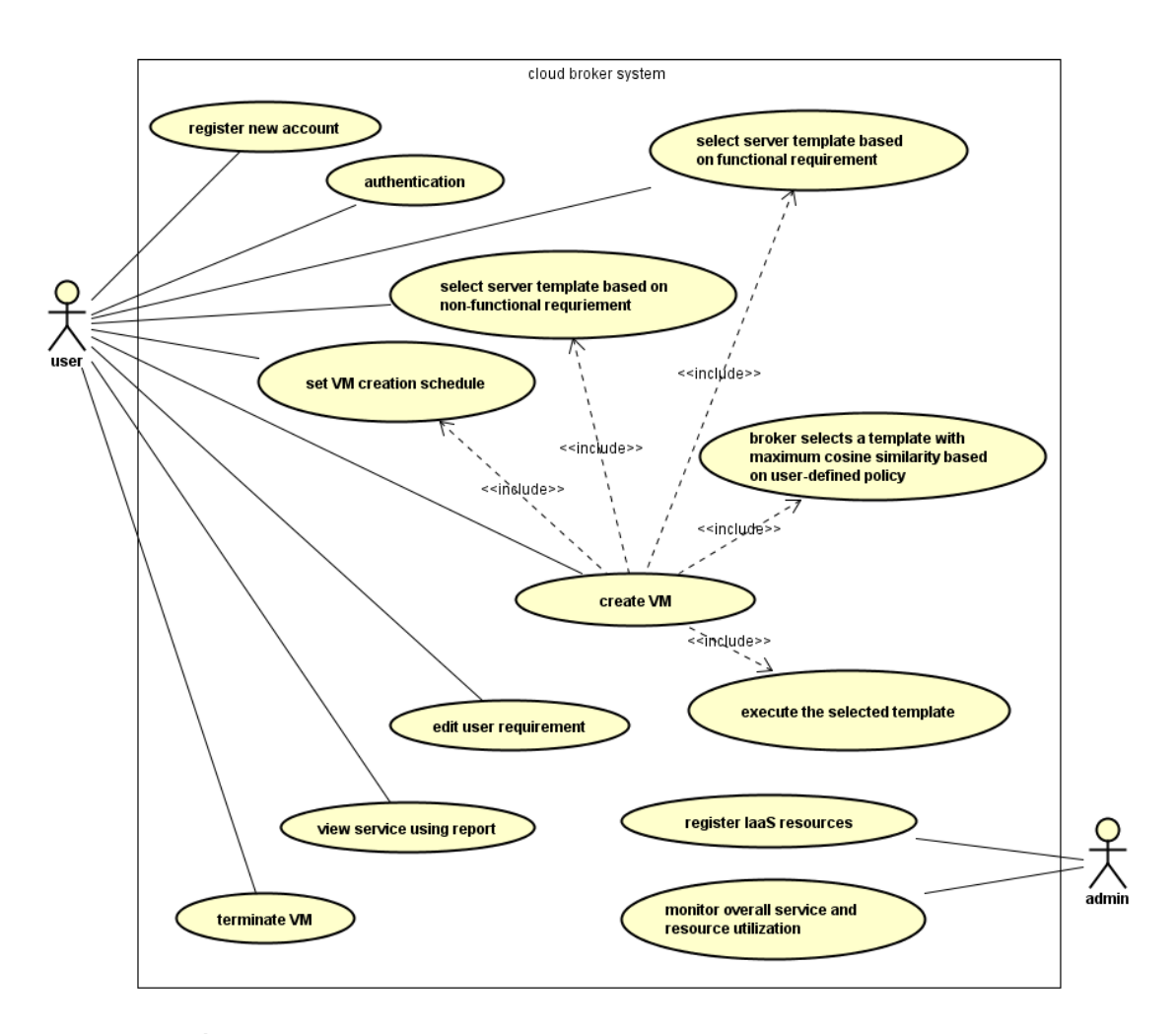

**ิภาพประกอบที่ 29** แผนภาพยูสเคสระบบนายหน้าโดยใช้ออนโทโลจีเพื่อการดำเนินการร่วมกัน ีของการคำนวณแบบคลาวด์หลายแพลตฟอร์ม

คำอธิบายแผนภาพยูสเคสระบบนายหน้าโดยใช้ออนโทโลจีเพื่อการดำเนินการร่วมกัน ึ ของการคำนวณแบบคลาวด์หลายแพลตฟอร์ม

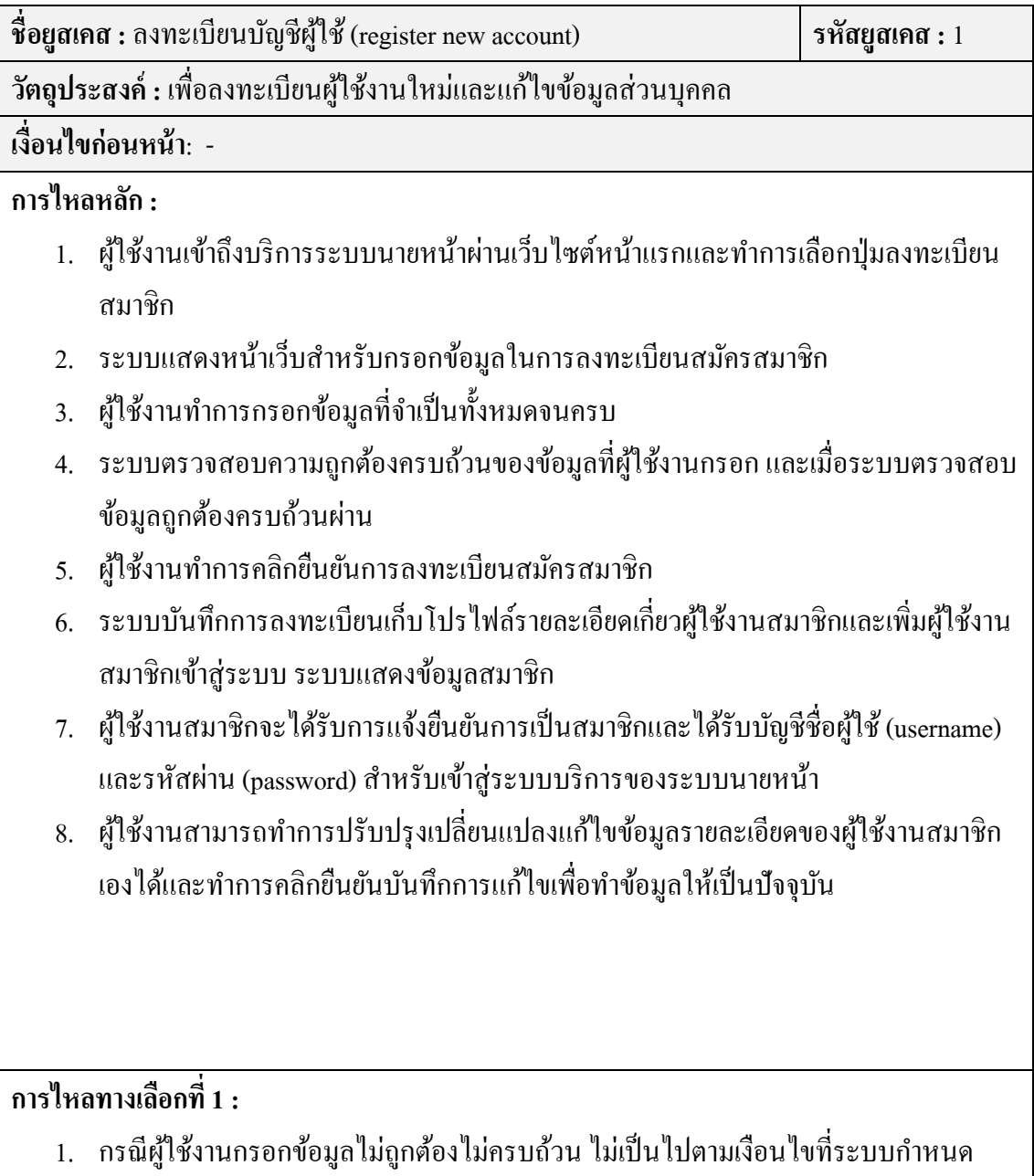

ี่ เช่น ไม่ใส่ข้อมูลในฟิลด์ที่จำเป็นระบบจะมีการแจ้งเตือนและจะไม่สามารถทำการยืนยัน ึ การลงทะเบียนสมัครสมาชิกได้ ผู้ใช้งานต้องกรอกข้อมูลให้ถูกครบถ้วนต้องเสียก่อน

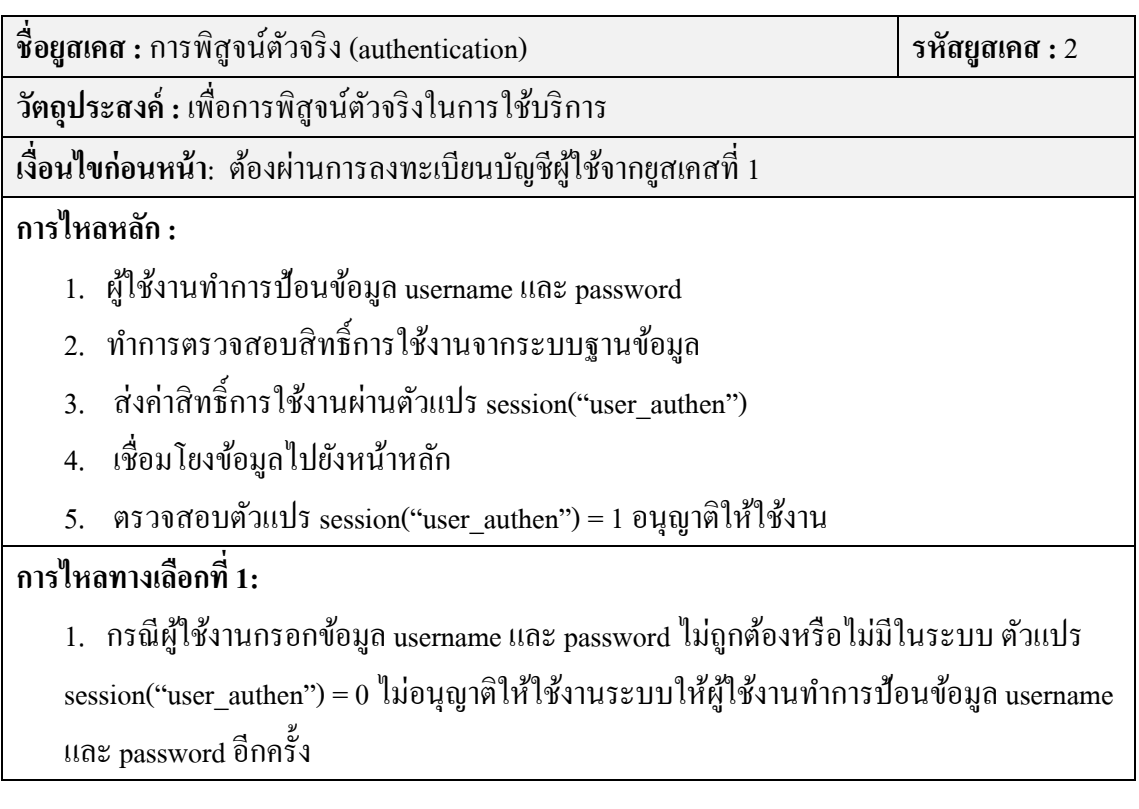

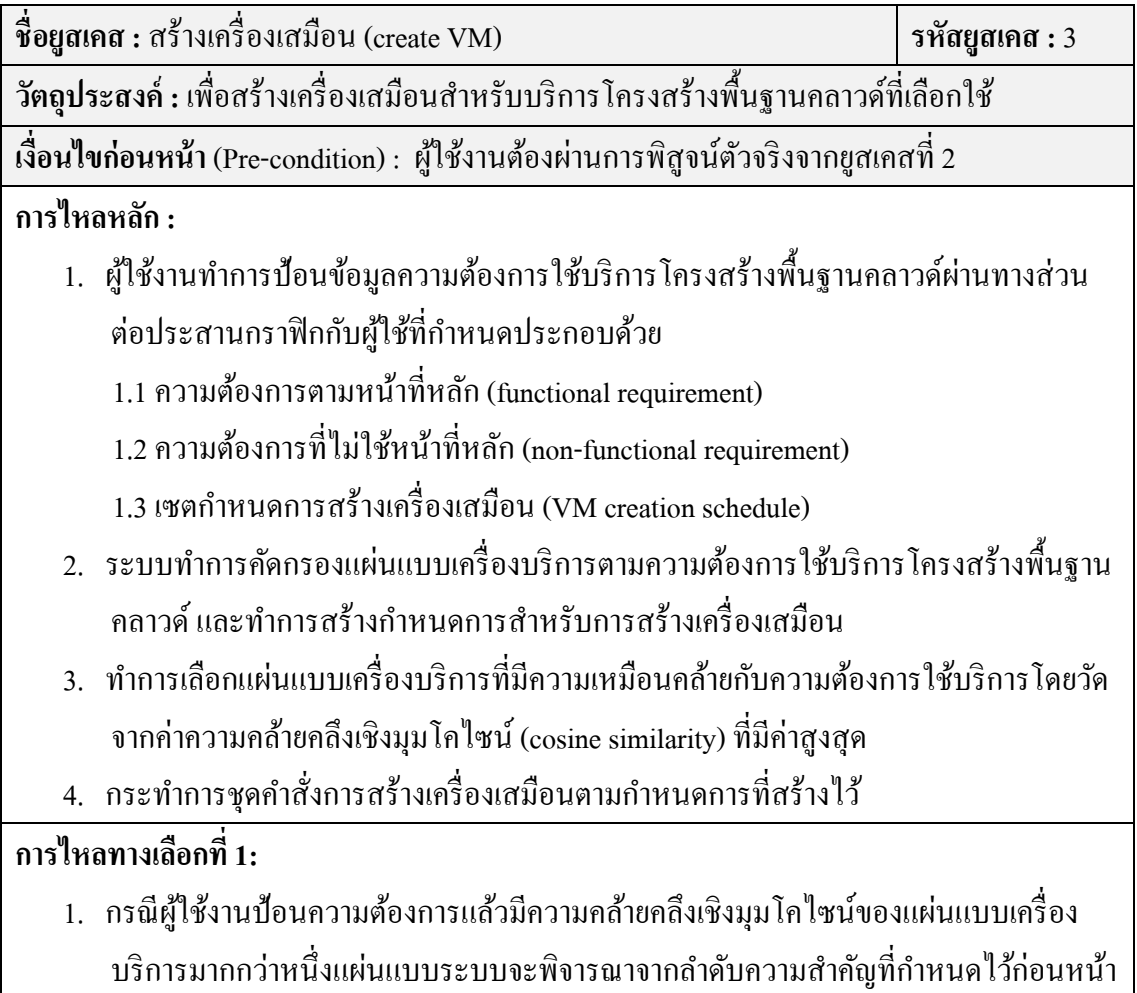

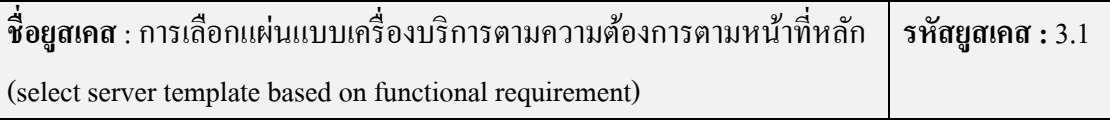

**ิ วัตถุประสงค์ :** เพื่อเลือกแผ่นแบบเครื่องบริการตามความต้องการตามหน้าที่หลัก

ี เงื**่อนไขก่อนหน้า** (Pre-condition) : ผู้ใช้งานผ่านการป้อนข้อมูลความต้องการใช้บริการโครงสร้าง พื้นฐานคลาวค์จากยูสเคสที่ 3

#### **การไหลหลกั :**

- 1. ผู้ใช้งานทำการป้อนข้อมูลความต้องการใช้บริการโครงสร้างพื้นฐานคลาวด์ผ่านทางส่วนต่อ ประสานกราฟิกกับผู้ใช้ที่กำหนด
- 2. ระบบทำการเปรียบเทียบความต้องการใช้บริการกับแผ่นแบบเครื่องบริการทั้งหมดเพื่อคัด ึกรองแผ่นแบบที่มีหน้าที่ตรงกับความต้องการใช้บริการ
- 3. ระบบจัดเก็บแผ่นแบบเครื่องบริการที่คัดกรองแล้วเก็บลงตัวแปร d\_w ตามขั้นตอนวิธี
	- 4. ระบบทำการส่งข้อมูลไปทำการคัดกรองตามความต้องการที่ไม่ใช้หน้าที่หลัก

## **การไหลทางเลือกท 1: ี่**

1. กรณีผู้ใช้งานป้อนความต้องการแล้วไม่มีแผ่นแบบที่พร้อมให้บริการระบบจะทำการแจ้งเตือน

**ชื่อยูสเคส :** เซตกาหนดการสร ํ ้างเครื่องเสมือน (set VM creation schedule) **รหัสยูสเคส :** 3.3 **วตถั ุประสงค์ :** เพื่อเซตกาหนดการสร ํ ้างเครื่องเสมือน

ี เงื**่อนไขก่อนหน้า** (Pre-condition) : ต้องผ่านการคัดกรองแผ่นแบบเครื่องบริการจากยูสเคสที่ 3.2 **การไหลหลกั :** 

1. รับข้อมูลจากการเลือกแผ่นแบบเครื่องบริการตามความต้องการที่ไม่ใช้หน้าที่หลัก ผ่านตัว แปร d\_w

่ 2. ระบบทำการตรวจสอบแล้วบันทึกกำหนดการการทำงานของชุดคำสั่ง

่ 3. เมื่อถึงกำหนดเวลาการทำงานของชุดคำสั่งระบบทำการส่งค่าข้อมูลไปทำการหาค่าความ ึ คล้ายคลึงเชิงมุมโคไซน์ ระหว่างแผ่นแบบเครื่องบริการที่มีความเหมือนคล้ายกับความ ้ต้องการใช้บริการ

**การไหลทางเลือกท 1: - ี่**

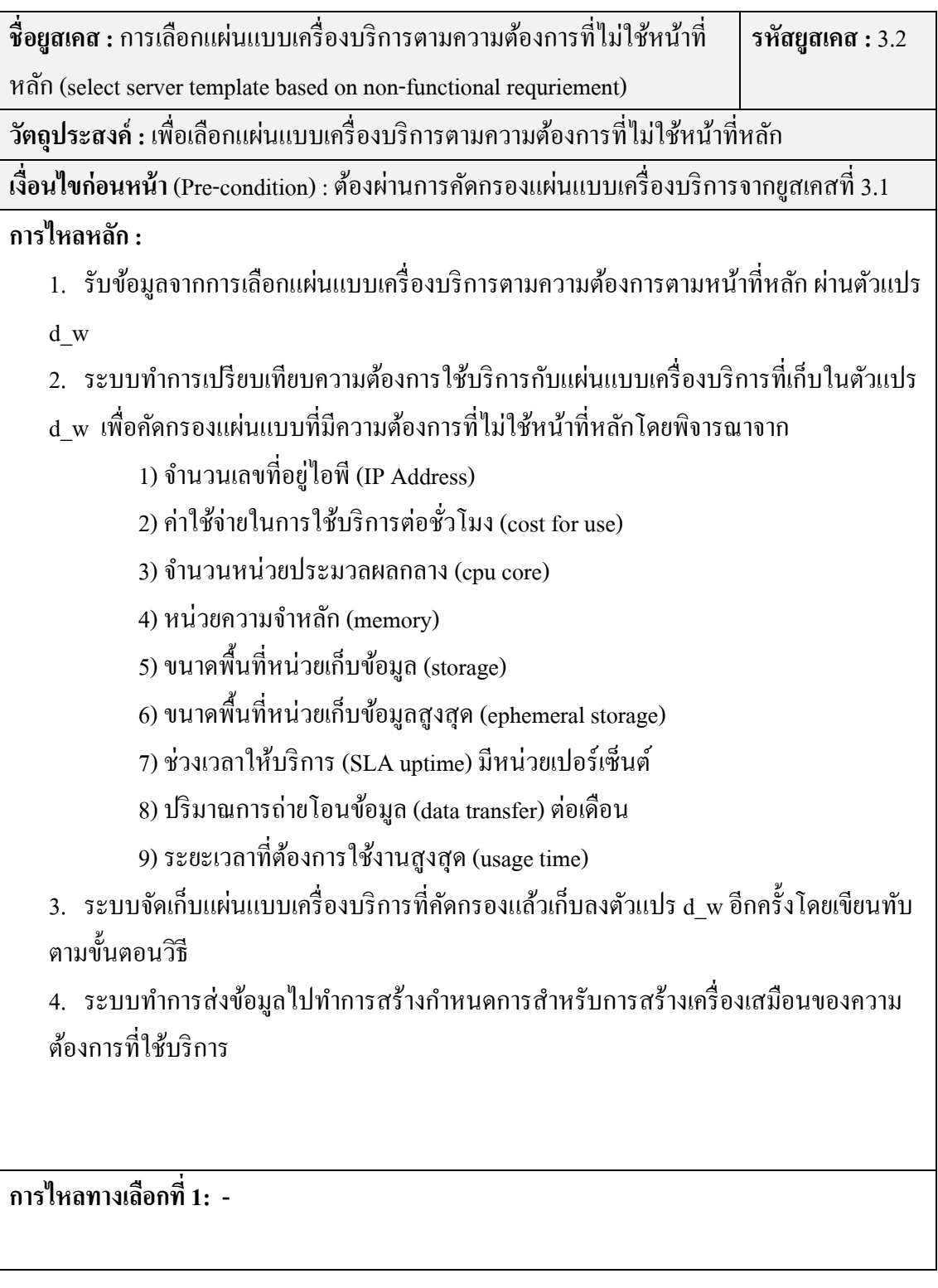

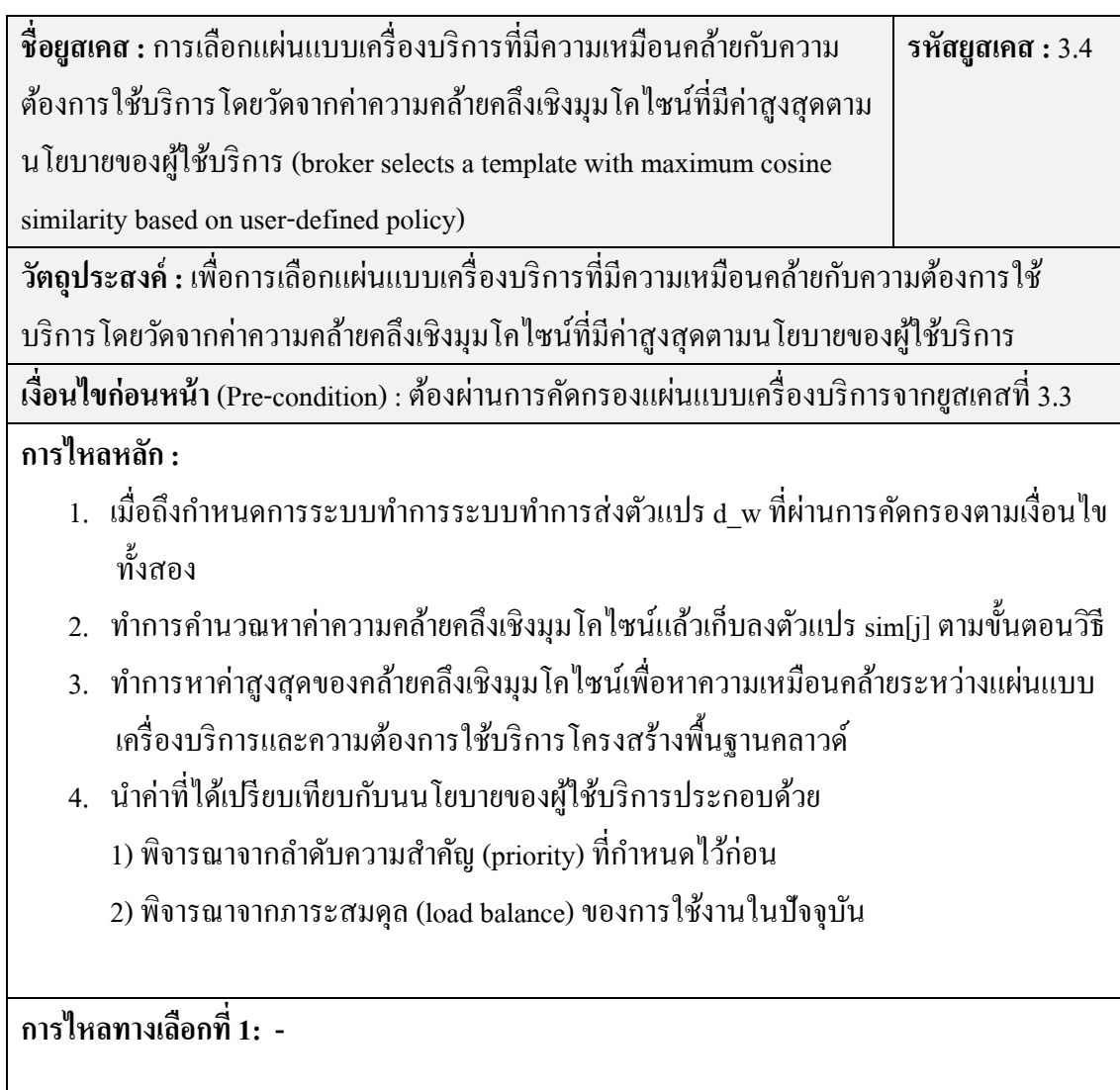

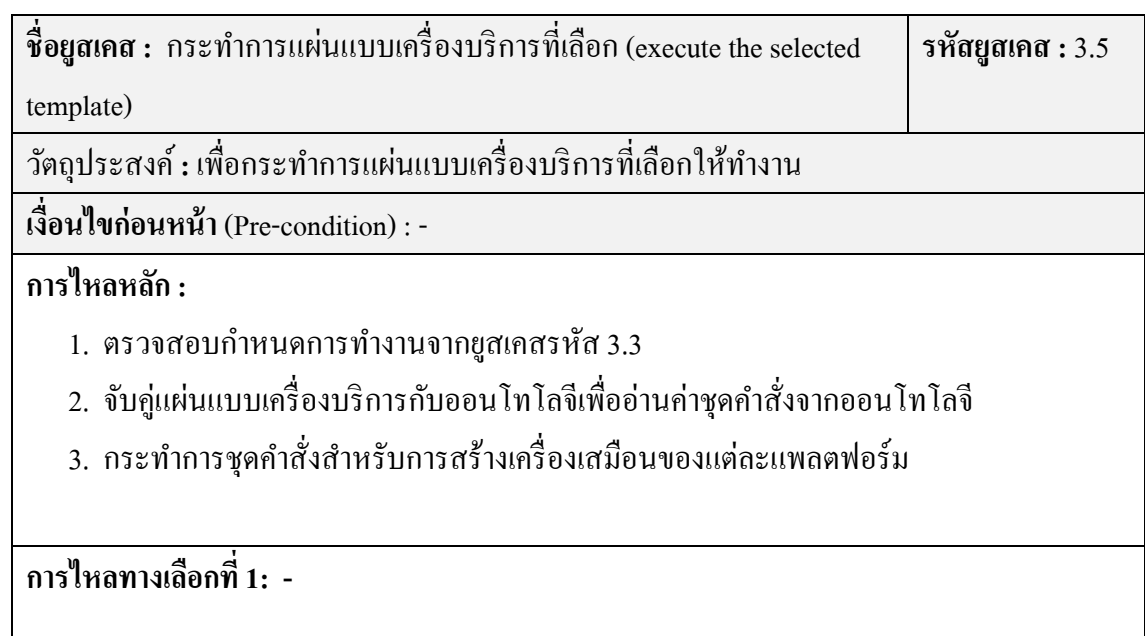

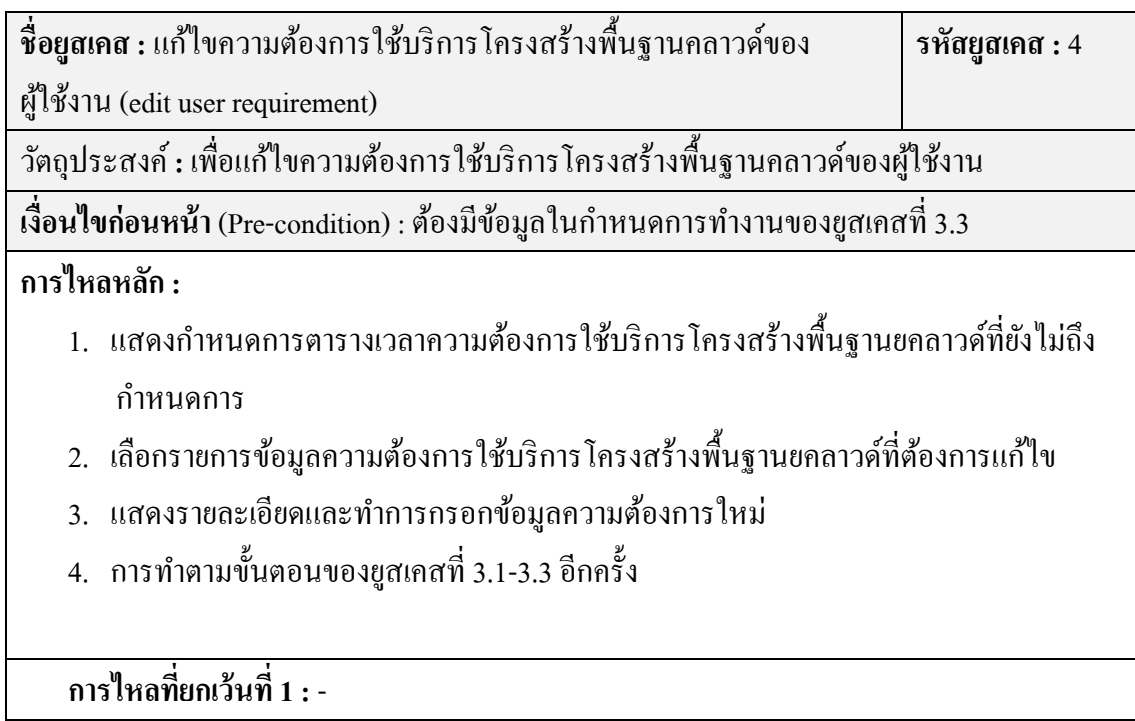

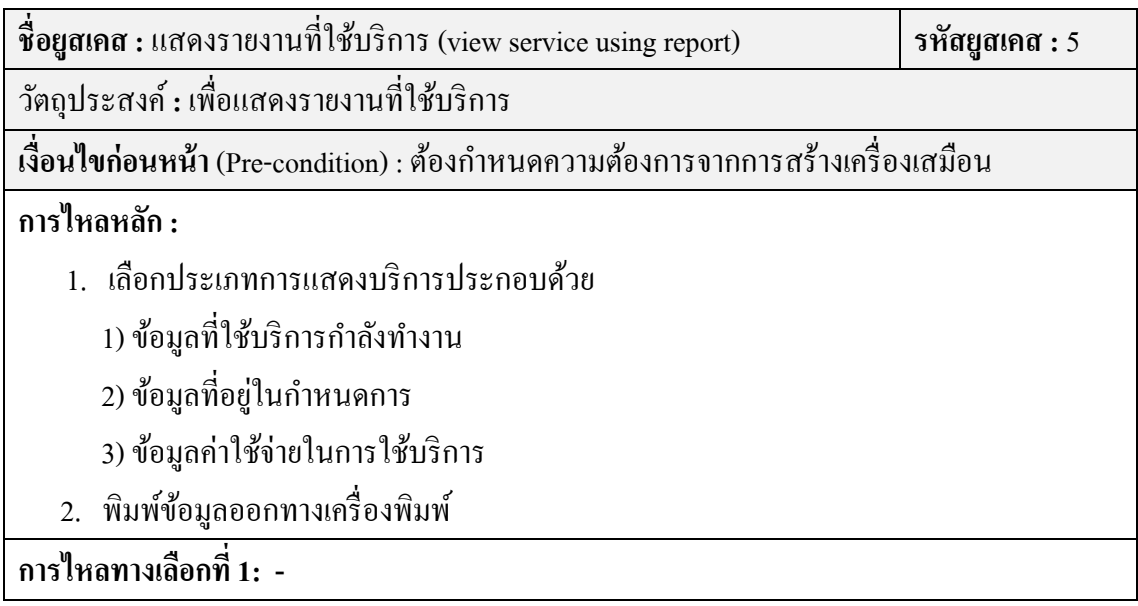

![](_page_29_Picture_259.jpeg)

![](_page_30_Picture_461.jpeg)

![](_page_30_Picture_462.jpeg)

่ 2) แผนภาพคลาส แสดงถึงโครงสร้างของระบบนายหน้าโดยใช้ออนโทโลจีเพื่อการ ี คำเนินการร่วมกันของการคำนวณแบบคลาวด์หลายแพลตฟอร์มที่ประกอบไปด้วยคลาสต่างๆ ดังนี้ ึ คลาสลงบันทึกเข้าใช้งานของผู้ใช้งานระบบ (user\_login) ซึ่งจะทำตรวจสิทธิ์ของ ผู้ใช้งานโดยป้อน ชื่อผู้ใช้ (username) และ รหัสผ่าน (password) ที่ได้ลงทะเบียนไว้ก่อนหน้าและถูกบันทึกจัดเก็บใน ฐานข้อมูลโดยใช้ คลาสลงทะเบียนผู้ใช้งาน (user\_register) ทำหน้าที่ในการจัดเก็บและแสดงผล ี ข้อมูลผู้ใช้งานจากฐานข้อมูล คลาสแก้ไขผู้ใช้งาน (user\_edit) ทำหน้าที่เรียกข้อมูลผู้ใช้งานที่ถูกเก็บ ็ไว้ในฐานข้อมูลมาแสดงเพื่อแก้ไขข้อมูลผู้ใช้งานแล้วทำการปรับปรุงข้อมูลแทนที่ข้อมูลเดิมได้โดย ผู้ใช้งาน คลาสผู้แก้ไขผู้ใช้งานโดยผู้จัดการระบบ (admin management\_user) ระบบจะทำหน้าที่

้ แสดงรายการผู้ใช้บริการทั้งหมดเพื่อให้ผู้จัดการระบบทำการปรับปรุงข้อมูลและตรวจสอบข้อมูล ของผู้ใช้งานระบบทั้งหมดได้ คลาส (ontology\_jena\_api) ทำหน้าที่เป็นส่วนต่อประสานโปรแกรม ประยุกต์โดยอาศัยจีน่าช่วยจัดการโดยทำการป้อนคำถามรูปแบบภาษาสปาร์คิวแอลเพื่อเข้าถึงออน โทโลจีที่ออกแบบไว้ คลาสระบบจัดการฐานข้อมูล (DBMS) ทำหน้าที่สำหรับจัดการฐานข้อมูลที่ ถูกออกแบบไว้สำหรับระบบ สำหรับการเรียกดูข้อมูล การเพิ่มข้อมูล การปรับปรุงข้อมูล และการ ลบข้อมูล คลาสสร้างเครื่องเสมือน (create\_VM) ทำหน้าที่สร้างเครื่องเสมือนโดยการกำหนด พารามิเตอร์ของความต้องการใช้บริการโครงสร้างพื้นฐานคลาวด์ของผู้ใช้งานและทำการเลือกแผน แบบเครื่องบริการที่ถูกเก็บ ไว้ในออนโทโลจี และส่งข้อมูลชุดคำสั่ง ไปยังแพลตฟอร์มบริการ โครงสร้างพื้นฐานคลาวด์ที่ถูกเลือกในรูปแบบเรสท์ คลาสแก้ไขความต้องการใช้งานของผู้ใช้ (edit\_uesr\_requriement) ทำหน้าที่แสดงข้อมูลความต้องการทั้งหมดที่ยังไม่ถึงตารางงานที่กำหนด ้ และทำการแก้ไขความต้องการใช้บริการซึ่งระบบทำการเลือกแผ่นแบบที่เหมาะสมใหม่ แล้วทำการ ปรับปรุงข้อมูล คลาสรายงานทรรศนะการใช้บริการ (view\_service\_usering\_report) ทำหน้าที่ แสดงข้อมูลการขอใช้บริการท้ังหมดที่ขอใช้บริการ คลาสการลงทะเบียนทรัพยากรบริการ โครงสร้างพื้นฐานคลาวด์ (register\_IaaS\_resource) ทำหน้าที่ลงทะเบียนลงทะเบียนทรัพยากร บริการโครงสร้างพื้นฐานคลาวด์เพื่อกำหนดเป็นข้อมูลพื้นฐานของระบบ คลาสรายงานการใช้ บริการทรัพยากรบริการโครงสร้างพื้นฐานคลาวด์ทั้งหมด (report\_overall\_service\_resource) ทำ หน้าที่แสดงข้อมูลการขอใช้บริการทั้งหมดที่ขอใช้บริการทั้งหมดสำหรับแสดงข้อมูลเสนอผู้จัดการ ระบบ คลาสสิ้นสุดการทำงานเครื่องเสมือน (terminate\_VM) ทำหน้าที่แสดงข้อมลการขอใช้ ึบริการทั้งหมดที่ขอใช้บริการและสามารถยกเลิกการทำงานเครื่องเสมือน โดยคลาสทั้งหมด ี่ สามารถเขียนแผนภาพคลาสระบบนายหน้าโดยใช้ออนโทโลจีเพื่อการดำเนินการร่วมกันของการ ์ คำนวณแบบคลาวด์หลายแพลตฟอร์ ดังแสดงตามภาพประกอบที่ 30

![](_page_32_Picture_39.jpeg)

ึ **ภาพประกอบที่** 30 แผนภาพคลาสระบบนายหน้าโดยใช้ออนโทโลจีเพื่อการดำเนินการร่วมกันของ ึ การคำนวณแบบคลาวด์หลายแพลตฟอร์ม

3) แผนภาพซีเควนซ์ (sequence diagram) อธิบายว่าในยูสเคสนั้นๆ วัตถุแต่ละตัวติดต่อสื่อสารและ ้มีลำดับขั้นตอนการทำงานอย่างไร มีปฏิสัมพันธ์ระหว่างวัตถุตามลำดับของเหตุการณ์ต่างๆ ที่ ้ เกิดขึ้น ณ เวลาที่กำหนด แสดงตามภาพประกอบที่ 31 -38 ดังนี้

![](_page_33_Figure_1.jpeg)

#### **ภาพประกอบท** 31 **ี่** แผนภาพซีเควนซ์การลงทะเบียนสมาชิกใหม่

ิจากภาพประกอบที่ 31 แผนภาพซีเควนซ์อธิบายขั้นตอนการลงทะเบียนสมาชิกใหม่เริ่ม จากผูใช้ ้งานเขาถ้ ึงบริการระบบนายหน้าผ่านเว็บไซต์หน้าแรกและทาการเล ํ ือกปุ่มลงทะเบียน ี สมาชิก และผู้ใช้งานกรอกข้อมูลในการลงทะเบียนสมัครสมาชิก ระบบจะทำการตรวจสอบข้อมูล จากฐานข้อมูลโดยการตรวจสอบชื่อผู้ใช้งานถ้าไม่มีในระบบจะส่งสารไปยังผู้ใช้งานอนุญาติ ้ ลงทะเบียนได้ ผู้ใช้งานทำการเลือกปุ่มยืนยันส่งข้อมูลระบบทำการปรับปรุงข้อมูลในฐานข้อมูล ผู้ใช้งานสมาชิกจะได้รับการแจ้งยืนยันการเป็นสมาชิกและได้รับบัญชีชื่อผู้ใช้ และรหัสผ่าน สำหรับ เขาส้ ู่ระบบบริการของระบบนายหนา้

![](_page_34_Figure_0.jpeg)

**ภาพประกอบที่** 32 แผนภาพซีเควนซ์การยืนยันสิทธิ์การเข้าใช้งาน

จากภาพประกอบที่ 32 แผนภาพซีเควนซ์อธิบายขั้นตอนการยืนยันสิทธิ์การเข้าใช้งานเริ่ม ้ จากผู้ใช้งานป้อนข้อมูลบัญชีชื่อผู้ใช้ และรหัสผ่าน ระบบจะทำการตรวจสอบข้อมูลจากฐานข้อมูล โดยการตรวจสอบบัญชีชื่อผู้ใช้ และรหัสผ่าน ซึ่งจะเปรียบเทียบข้อมูลจากฐานข้อมูลที่เลือกมากับ ้ ข้อมูลที่ผู้ใช้งานกรอกเข้ามา ถ้าตรงกันจะทำการเก็บสิทธิ์การเข้าใช้งานลงตัวแปรเซสชั่นและระบบ ้ จะส่งสารไปยังผู้ใช้งานอนุญาติให้เข้าใช้งานระบบ

![](_page_35_Figure_0.jpeg)

#### **ภาพประกอบท** 33 **ี่** แผนภาพซีเควนซ์การสร้างเครื่องเสมือน

จากภาพประกอบที่ 33 แผนภาพซีเควนซ์อธิบายขั้นตอนการสร้างเครื่องเสมือน เริ่มจาก ผู้ใช้งานป้อนข้อมูลฟังก์ชันความต้องการบริการโครงสร้างพื้นฐานคลาวด์ระบบจะทำการอ่าน ี ข้อมลจากออนโทโลจีโดยอาศัย จีนา เอพีไอ ระบบส่งสารข้อมลแผ่นแบบที่ถูกเลือกตามฟังก์ชัน จากนั้นระบบทำการนำเข้าข้อมูลความต้องการบริการโครงสร้างพื้นฐานคลาวด์ ตามเงื่อนไขการ ึ การคัดกรองแบบเครื่องบริการระบบทำการเปรียบเทียบแล้ว ด้วยแบบจำลองเวกเตอร์สเปซจะทำ ึการวัดความคล้ายคลึงระหว่างแผ่นแบบเครื่องบริการกับความต้องการใช้งานบริการโครงสร้าง พื้นฐานคลาวด์ของผู้ใช้งาน โดยรายละเอียดของเครื่องบริการแต่ละเครื่อง (จำนวนเลขที่อยู่ไอพี ค่าใช้จ่ายในการใช้บริการต่อชั่วโมง จำนวนหน่วยประมวลผลกลาง หน่วยความจำหลักขนาดพื้นที่ หน่วยเก็บข้อมูล ขนาดพื้นที่หน่วยเก็บข้อมูลสูงสุดช่วงเวลาให้บริการเป็นเปอร์เซ็นต์ ปริมาณการ ถ่ายโอนข้อมูลสูงสุดต่อเดือน และระยะเวลาที่ต้องการใช้งานสูงสุด) จะถูกจัดเก็บในรูปแบบของ ้ แผ่นแบบเครื่องบริการ จากนั้นทำการจัดเก็บความต้องการลงฐานข้อมูลตารางงาน เมื่อถึงเวลา ระบบจะกระทำการส่งชุดคำสั่งไปยังแพลตฟอร์มบริการโครงสร้างพื้นฐานคลาวด์

![](_page_36_Figure_0.jpeg)

#### **ิภาพประกอบที่** 34 แผนภาพซีเควนซ์การแก้ไขความต้องการใช้บริการของผู้ใช้งาน

จากภาพประกอบที่ 34 แผนภาพซีเควนซ์อธิบายขั้นตอนการแก้ไขความต้องการใช้บริการ ของผู้ใช้งาน เริ่มจากผู้ใช้งานป้อนข้อมูลความต้องการบริการโครงสร้างพื้นฐานคลาวด์ระบบจะทำ ึ การเลือกข้อมลที่ลงทะเบียนไว้จากฐานข้อมล และทำการอ่านข้อมลแผ่นแบบเครื่องบริการจากออน โทโลจีโดยอาศัย จีนา เอพีไอ ระบบส่งสารข้อมูลแผ่นแบบที่ถูกเลือกตามฟังก์ชัน จากนั้นระบบทำ การนำเข้าข้อมูลความต้องการบริการโครงสร้างพื้นฐานคลาวด์ ตามเงื่อน ไขการการคัดกรองแบบ ้ เครื่องบริการระบบทำการเปรียบเทียบแล้ว ด้วยแบบจำลองเวกเตอร์สเปซจะทำการวัดความ คล้ายคลึงระหว่างแผ่นแบบเครื่องบริการกับความต้องการใช้งานบริการโครงสร้างพื้นฐานคลาวด์ ้ ของผู้ใช้งาน โดยรายละเอียดของเครื่องบริการแต่ละเครื่อง (จำนวนเลขที่อยู่ไอพีค่าใช้จ่ายในการใช้ บริการต่อชั่วโมง จำนวนหน่วยประมวลผลกลาง หน่วยความจำหลักขนาดพื้นที่หน่วยเก็บข้อมูล ขนาดพื้นที่หน่วยเก็บข้อมูลสูงสุดช่วงเวลาให้บริการเป็นเปอร์เซ็นต์ ปริมาณการถ่ายโอนข้อมูล ี่ สูงสุดต่อเดือน และระยะเวลาที่ต้องการใช้งานสูงสุด) จะถูกจัดเก็บในรูปแบบของแผ่นแบบเครื่อง ้ บริการ จากนั้นทำการจัดเก็บความต้องการลงฐานข้อมลตารางงาน

![](_page_37_Figure_0.jpeg)

**ิภาพประกอบที่** 35 แผนภาพซีเควนซ์รายงานบริการที่ผู้ใช้งานขอใช้บริการ

ึ จากภาพประกอบที่ 35 แผนภาพซีเควนซ์อธิบายขั้นตอนรายงานบริการที่ผู้ใช้งานขอใช้ บริการ เริ่มจากผู้ใช้งานป้อนข้อมูลความต้องการบริการโครงสร้างพื้นฐานคลาวด์ระบบจะทำการ ้ เลือกข้อมูลที่ลงทะเบียนไว้จากฐานข้อมูลเฉพาะของผู้ใช้บริการที่ขอใช้บริการไว้

![](_page_37_Figure_3.jpeg)

**ิภาพประกอบที่** 36 แผนภาพซีเควนซ์ขอยกเลิกการใช้บริการของผู้ใช้งาน

ิจากภาพประกอบที่ 36 แผนภาพซีเควนซ์อธิบายขั้นตอนขอยกเลิกการใช้บริการของ ผู้ใช้งาน เริ่มจากผู้ใช้งานป้อนข้อมูลความต้องการบริการโครงสร้างพื้นฐานคลาวด์ระบบจะทำการ เลือกข้อมูลที่ลงทะเบียนไว้จากฐานข้อมูลเฉพาะของผู้ใช้บริการที่ขอใช้บริการไว้ และผู้ใช้งานทำ การเลือกรายการที่ต้องการขอยกเลิกการใช้บริการ ระบบจะการการส่งสารการยกเลิกไปยงั ผู้ใช้บริการ

![](_page_38_Figure_0.jpeg)

**ภาพประกอบท** 37 **ี่** แผนภาพซีเควนซ์การลงทะเบียนขอม้ ูลบริการโครงสร้างพ้ ืนฐานคลาวด์

ิจากภาพประกอบที่ 37 แผนภาพซีเควนซ์อธิบายขั้นตอนการลงทะเบียนข้อมูลบริการ โครงสร้างพื้นฐานคลาวด์ เริ่มจากผู้จัดการระบบไก้รับข้อมูลทรัพยากรโครงสร้างพื้นฐานคลาวด์ ้ ระบบจะทำการเลือกข้อมูลที่ลงทะเบียนไว้จากฐานข้อมูล และทำการอ่านข้อมูลแผ่นแบบเครื่อง ึ บริการจากออนโทโลจีโคยอาศัย จีนา เอพีไอ เพื่อทำการตรวจสอบ จากนั้นผู้จัดการระบบทำการ ป้อนข้อมูลทรัพยากรโครงสร้างพื้นฐานคลาวด์ที่ต้องการลงทะเบียน ระบบจะทำการบันทึกลง ี ฐานข้อมูล และ ออนโทโลจี เมื่อบันทึกเสร็จระบบจะแสดงข้อมูลให้ผู้จัดการระบบ

![](_page_38_Figure_3.jpeg)

**ิภาพประกอบที่** 38 แผนภาพซีเควนซ์การเฝ้าสังเกตการใช้บริการและทรัพยากร

ิจากภาพประกอบที่ 87 แผนภาพซีเควนซ์อธิบายขั้นตอนการเฝ้าสังเกตการใช้บริการและ ทรัพยากร เริ่มจากผู้จัดการระบบไก้รับข้อมูลทรัพยากรโครงสร้างพื้นฐานคลาวด์ระบบจะทำการ ้ เลือกข้อมูลที่ลงทะเบียนไว้จากฐานข้อมูลที่มีการใช้บริการอยู่ และผู้จัดการระบบไก้รับข้อมูล ทรัพยากร โครงสร้างพื้นฐานคลาวด์ระบบจะทำการเลือกข้อมูลที่ลงทะเบียน ไว้จากฐานข้อมูลที่มี การทำงานอยู่ในขณะนั้น

## **ผลการพฒนาระบบนายหน ั ้าโดยใช้ออนโทโลจีเพื่อการดําเนินการร่วมกนของการค ั านวณแบบ ํ คลาวด์หลายแพลตฟอร์ม**

้ จากการออกแบบระบบระบบนายหน้าโดยใช้ออนโทโลจีเพื่อการดำเนินการร่วมกันของ ึ การคำนวณแบบคลาวด์หลายแพลตฟอร์มได้ผลลัพธ์ของโปรแกรมดังภาพประกอบที่ 98 ถึง 52

![](_page_39_Picture_328.jpeg)

## **ภาพประกอบที่ 39** หน้าเว็บลงบันทึกเข้าระบบ

จากภาพประกอบที่ 39 เป็นหน้าเว็บขั้นตอนการยืนยันสิทธิ์การเข้าใช้งานเริ่มจากผู้ใช้งาน ี ป้อนข้อมูลบัญชีชื่อผู้ใช้ และรหัสผ่าน และกคปุ่มล๊อกอิน (Login) ระบบจะทำการตรวจสอบข้อมูล ้ จากฐานข้อมูลโดยการตรวจสอบบัญชีชื่อผู้ใช้ และรหัสผ่าน ซึ่งจะเปรียบเทียบข้อมูลจากฐานข้อมูล ้ที่เลือกมากับข้อมูลที่ผู้ใช้งานกรอกเข้ามา ถ้าตรงกันจะทำการเก็บสิทธิ์การเข้าใช้งานลงตัวแปร ้ เซสชั่นและระบบจะส่งสาร ไปยังผู้ใช้งานอนุญาติให้เข้าใช้งานระบบ กรณีที่ผู้ใช้งานยังไม่ได้ ิลงทะเบียนให้เลือกลงทะเบียน (Register) ระบบจะเชื่อมโยงไปยังหน้าเว็บหน้าเว็บลงทะเบียน ผใชู้ บร้ ิการ

![](_page_40_Picture_165.jpeg)

## **ภาพประกอบท** 40 **ี่** หนาเว้ บลงทะเบ ็ ียนผใชู้ บร้ ิการ

จากภาพประกอบที่ 40 เป็นหน้าเว็บลงทะเบียนผู้ใช้บริการ เริ่มจากผู้ใช้งานป้อนข้อมูล ้ บัญชีชื่อผู้ใช้ผู้ใช้งานกรอกข้อมูลในการลงทะเบียนสมัครสมาชิกประกอบด้วยข้อมูลการยืนยัน ้ ตัวตน ข้อมูลส่วนบุคคล และข้อมูลการติดต่อ ระบบจะทำการตรวจสอบข้อมูลจากฐานข้อมูลโดย ึการตรวจสอบชื่อผู้ใช้งานถ้าไม่มีในระบบจะส่งสารไปยังผู้ใช้งานอนุญาติลงทะเบียนได้ ผู้ใช้งาน ทำการเลือกปุ่มยืนยันส่งข้อมูลระบบทำการปรับปรุงข้อมูลในฐานข้อมูลผู้ใช้งานสมาชิกจะได้รับ ึ การแจ้งยืนยันการเป็นสมาชิกและ ได้รับบัญชีชื่อผู้ใช้ และรหัสผ่าน สำหรับเข้าสู่ระบบบริการของ ระบบนายหนา้

![](_page_41_Picture_132.jpeg)

## **ภาพประกอบที่** 41 หน้าเว็บแก้ไขของข้อมูลผู้ใช้งาน

จากภาพประกอบที่ 41 เป็นหน้าเว็บแก้ไขของข้อมูลผู้ใช้งาน เริ่มจากเลือกเมนูการแก้ไข ึ ของข้อมูลผู้ใช้งาน ระบบจะแสดงข้อมูลผู้ใช้งานเฉพาะของผู้ใช้งานที่ลงบันทึกเข้า จากนั้นผู้ใช้งาน ้ ทำการแก้ไขข้อมูลที่ต้องการ และต้องป้อนรหัสผ่านให้ถูกต้อง ระบบจะทำการปรับปรุงข้อมูล บัญชีผู้ใช้งานในฐานข้อมูล

![](_page_42_Picture_340.jpeg)

**ภาพประกอบที่** 42 หน้าเว็บการกำหนดความต้องการใช้บริการ โครงสร้างพื้นฐานคลาวด์ จากภาพประกอบที่ 42 เป็นหน้าเว็บการกำหนดความต้องการใช้บริการโครงสร้างพื้นฐาน คลาวด์ เป็นการรับความต้องการใช้บริการโครงสร้างพื้นฐานคลาวด์ของผู้ใช้งานโดยกำหนด วัน ้ เวลาที่ต้องการใช้บริการ เลือกฟังก์ชันการทำงานหลักเพื่อทำการคัดกรองแผ่นแบบเครื่องบริการที่มี ี ฟังก์ชันตรงกับความต้องการใช้งานซึ่งถูกระบุไว้ในเวกเตอร์แผ่นแบบเครื่องบริการที่ถูกจัดเก็บใน ้ออนโทโลจี โดยมีเงื่อนไขในการคัดกรองดังนี้ เงื่อนไขแรกคือฟังก์ชันเครื่องให้บริการ ได้แก่ ้ เครื่องให้บริการเว็บ เครื่องให้บริการฐานข้อมูล หรือเครื่องให้บริการไฟล์ เงื่อนไขที่สองผลิตภัณฑ์ ี ซอฟต์แวร์ เช่น เครื่องให้บริการเว็บ อาปาเช่ ฐานข้อมูลมายเอสคิวแอล หรือเครื่องให้บริการแซม ้ และเงื่อนไขที่สามคือแพลตฟอร์ม ระบบปฏิบัติการเช่น ลินุกซ์ หรือวินโคว์ ในกรณีที่ไม่ผ่านการ คัดกรองเนื่องจากเลือกเงื่อนไขทั้งสามแล้วไม่พบแผ่นแบบเครื่องให้บริการที่ลงทะเบียนไว้ในออน โทโลจี ขั้นตอนวิธีที่เสนอจะปฏิเสธข้อคำถามความต้องการใช้บริการโครงสร้างพื้นฐานคลาวด์และ กำหนดขนาดความต้องการใช้ทรัพยากรโครงสร้างพื้นฐานคลาวด์ ระบบจะทำการจับคู่แผ่นแบบ ้ เครื่องให้บริการที่จัดเก็บในออนโทโลจีกับตามความต้องการที่ผู้ใช้บริการกำหนด กรณีที่มีแผ่น ี แบบเครื่องให้บริการเป็นไปตามเงื่อนไขระบบจะทำการอ่านข้อมูลจากคลาสการบริหารจัดการวัฎ จักรชีวิตเครื่องเสมือนด้วยเทคโนโลยีเรสท์ที่ถูกจัดเก็บในออนโทโลจีโดยอ่านชุดคำสั่งในการสร้าง

เครื่องเสมือนที่ตรงกับแผ่นแบบเครื่องบริการแล้วจัดรูปแบบชุดคำสั่งสายอักขระเป็นเรสท์ จากนั้น ส่งชุดคำสั่งเรสท์ไปยังแพลตฟอร์มบริการโครงสร้างพื้นฐานคลาวด์ที่กำหนดไว้และแสดงที่หน้า เว็บการผลลัพธ์การสร้างเครื่องเสมือนที่พร้อมให้บริการตามภาพประกอบที่ 43 กรณีที่ผู้ใช้บริการ ึ กำหนดความต้องการที่ไม่ตรงกับแผ่นแบบเครื่องให้บริการที่ลงทะเบียนไว้ในออนโทโลจีระบบจะ ้ แสดงกล่องข้อความแจ้งเตือนให้ตรวจสอบความต้องการใหม่ตามภาพประกอบที่ 43

![](_page_43_Picture_151.jpeg)

## **ภาพประกอบท** 43 **ี่** หนาเว้ บการผลล ็ พธั ์การสร้างเครื่องเสมือนที่พร้อมใหบร้ ิการ

![](_page_43_Picture_152.jpeg)

## **ภาพประกอบท** 44 **ี่** หนาเว้ บการผลล ็ พธั ์การสร้างเครื่องเสมือนที่ถูกปฏิเสธ

![](_page_44_Picture_164.jpeg)

ภา**พประกอบที่** 45 หน้าเว็บแสดงรายการที่ขอใช้บริการโครงสร้างพื้นฐานคลาวด์ที่ลงทะเบียนไว้

จากภาพประกอบที่ 45 เป็นหน้าเว็บแสดงรายการที่ขอใช้บริการโครงสร้างพื้นฐานคลาวด์ ที่ลงทะเบียนไว้ สำหรับแสดงข้อมูลความต้องการใช้บริการโครงสร้างพื้นฐานคลาวด์ที่ต้องการ ้ แก้ไข เฉพาะผู้ใช้ที่ลงบันทึกเข้าใช้งานและสามารถเลือกแก้ไขระบบจะส่งข้อมูลไป หน้าเว็บแก้ไข ต้องการใช้บริการโครงสร้างพื้นฐานคลาวด์ตามภาพประกอบที่ 46

![](_page_44_Picture_165.jpeg)

<mark>ภาพประกอบที่</mark> 46 หน้าเว็บแก้ไขต้องการใช้บริการโครงสร้างพื้นฐานคลาวด์

จากภาพประกอบที่ 46 เป็นหน้าเว็บแก้ไขต้องการใช้บริการโครงสร้างพื้นฐานคลาวด์ ระบบจะแสคงข้อมูลความต้องการใช้บริการโครงสร้างพื้นฐานคลาวด์เก่าที่ลงทะเบียนไว้ ของ ผู้ใช้งาน ซึ่งในการแก้ไขสามารถกำหนดวันเวลาที่ต้องการใช้บริการใหม่ เลือกฟังก์ชันการทำงาน หลักใหม่ และกำหนดขนาดความต้องการใช้ทรัพยากรโครงสร้างพื้นฐานคลาวด์ ใหม่และระบบจะ ทำการปรับปรุงข้อมูลในฐานข้อมูล

|    | An Ontology-Based Broker System for the Interoperability of Multi-Cloud Computing Platforms | Cloud Broker System for Multi-Cloud Computing Platforms | User Login : Mr.surachai huapai |                 |                   |                   |                     |             |
|----|---------------------------------------------------------------------------------------------|---------------------------------------------------------|---------------------------------|-----------------|-------------------|-------------------|---------------------|-------------|
|    | Home                                                                                        | <b>Create New VM</b>                                    | <b>Fdit VM</b>                  |                 | <b>Monitoring</b> | Loqout            |                     |             |
|    | <b>View service using reprot</b>                                                            |                                                         |                                 |                 |                   |                   |                     |             |
|    | <b>Register Date</b>                                                                        | <b>Instance Name</b>                                    |                                 | <b>Platform</b> | Server function   | Software product  | OS platform         | <b>View</b> |
|    | 2016-10-01 19:38:30                                                                         | OpenStack tm web 5 0001                                 |                                 | OpenStack       | Web server        | Apache Web Server | Tinux Ubuntu        | View        |
| 2. | 2016-10-03 18:25:27                                                                         | OpenStack tm web L 0001                                 |                                 | OpenStack       | Web server        | Apache Web Server | Linux Ubuntu        | View        |
| 3. | 2016-10-05 20:20:20                                                                         | CloudStack tm DB S 0001                                 |                                 | OpenStack       | Database server   | My SQL            | <b>Tinux Ubuntu</b> | View        |
| и  | 2016-10-10-20:56:56                                                                         | CloudStack tm web ( 0001                                |                                 | OpenStack       | Web server        | Apache Web Server | Tinux Ubuntu        | <b>View</b> |

<mark>ภาพประกอบที่</mark> 47 หน้าเว็บแสดงรายการที่ขอใช้บริการโครงสร้างพื้นฐานคลาวด์

จากภาพประกอบที่ 47 เป็นหน้าเว็บแสดงรายการที่ขอใช้บริการโครงสร้างพื้นฐานคลาวด์ สำหรับแสดงข้อมูลความต้องการใช้บริการโครงสร้างพื้นฐานคลาวด์ที่ลงทะเบียนไว้ เฉพาะผู้ใช้ที่ ิ ลงบันทึกเข้าใช้งานและสามารถเลือกทรรศนะ(View) ระบบจะส่งข้อมูลไป หน้าเว็บแสดงรายระ เอียคที่ขอใช้บริการโครงสร้างพื้นฐานคลาวด์ตามภาพประกอบที่ 48

![](_page_45_Picture_199.jpeg)

<mark>ภาพประกอบที่</mark> 48 หน้าเว็บแสดงรายระเอียดทิ่ขอใช้บริการโครงสร้างพื้นฐานคลาวด์

จากภาพประกอบที่ 48 เป็นหน้าเว็บแสคงรายระเอียดที่ขอใช้บริการโครงสร้างพื้นฐาน คลาวด์ ระบบจะแสดงข้อมูลความต้องการใช้บริการโครงสร้างพื้นฐานคลาวด์ที่ลงทะเบียนไว้ ของ ผู้ใช้งาน โดยแสดงรายละเอียดที่ขอใช้บริการประกอบด้วย วันเวลาที่ต้องการใช้บริการ ฟังก์ชันการ ทำงาน ขนาคกวามค้องการใช้ทรัพยากรโกรงสร้างพื้นฐานกลาวค์

|                |                               |                        | An Ontology-Based Broker System for the Interoperability of Multi-Cloud Computing Platforms |            |                                                                      |      | <b>User Login: Administrator</b> |
|----------------|-------------------------------|------------------------|---------------------------------------------------------------------------------------------|------------|----------------------------------------------------------------------|------|----------------------------------|
| Home           |                               | <b>User Management</b> | laaS Resource                                                                               | Report     | Logout                                                               |      |                                  |
|                | <b>Management User Accout</b> |                        |                                                                                             |            |                                                                      |      |                                  |
| <b>Usemame</b> | Name.                         | User type              | Email                                                                                       | Phone      | <b>Address</b>                                                       | Edit | Reset<br>password                |
| sonchail       | Mr.sonchai medee              | user                   | sonchait@gmail.com                                                                          | 027355400  | Ladprao Road soi107 306 Krongjan.<br>Bangkapi Bangkok Thailand 10240 | Edit | reset                            |
| user1          | Mr. surachaí huapaí           | <b>TISPT</b>           | surachai.rbac@gmail.com                                                                     | 0899199302 | Happyland Road 696 Krongjan Bangkapi<br>Bangkok Thailand 10240       | Edit | reset                            |

**ภาพประกอบท** 49 **ี่** หนาเว้ บแสดงรายการผ ็ ใชู้ งานท ้ ี่ลงทะเบียน

้ จากภาพประกอบที่ 49 หน้าเว็บแสดงรายการผู้ใช้งานที่ลงทะเบียน เพื่อแสดงข้อมูลของ ผู้ใช้งานสำหรับผู้จัดการระบบสามารถทำการแก้ไขข้อมูลผู้ใช้งาน โดยระบบจะแสดงข้อมูล ผู้ใช้งานทั้งหมด ผู้จัดการระบบสามรถเรื่องล้างค่ารหัสผ่าน หรือแก้ไขข้อมูลระบบจะแสดงหน้าเว็บ แสดงรายระเอียดผู้ใช้งาน ตามภาพประกอบที่ 50

![](_page_46_Picture_208.jpeg)

**ภาพประกอบท** 50 **ี่** หนาเว้ บแก ็ ไขข ้ อม้ ูลผใชู้ งาน ้

้ จากภาพประกอบที่ 50 หน้าเว็บแก้ไขข้อมูลผู้ใช้งาน จากหน้าเว็บแสดงรายการผู้ใช้งานที่ ้ ลงทะเบียนเลือกแก้ไขข้อมูลระบบจะทำการเรียกข้อมูลจากฐานข้อมูลมาแสดง จากนั้นผู้จัดการ ้ ระบบทำการแก้ไขข้อมูลที่ต้องการแล้วทำการเลือกปุ่มส่งข้อมูล ระบบจะทำการปรับปรุงข้อมูล บัญชีผู้ใช้งานในฐานข้อมูล

![](_page_47_Picture_235.jpeg)

<mark>ภาพประกอบที่</mark> 51 หน้าเว็บลงทะเบียนข้อมูลทรัพยากรโครงสร้างพื้นฐานคลาวด์

จากภาพประกอบที่ 51 หน้าเว็บลงทะเบียนข้อมูลทรัพยากร โครงสร้างพื้นฐานคลาวด์ สำหรับผู้จัดการระบบทำการป้อนข้อมูลทรัพยากรโครงสร้างพื้นฐานคลาวด์ประกอบด้วย แพลตฟอร์ม ชื่อผู้ให้บริการ และรายละเอียดของข้อมูลทรัพยากร โครงสร้างพื้นฐานคลาวด์ (จำนวน ี เลขที่อยู่ไอพีค่าใช้จ่ายในการใช้บริการต่อชั่วโมง จำนวนหน่วยประมวลผลกลาง หน่วยความจำ หลักขนาดพื้นที่หน่วยเก็บข้อมูล ขนาดพื้นที่หน่วยเก็บข้อมูลสูงสุดช่วงเวลาให้บริการเป็น ี เปอร์เซ็นต์ ปริมาณการถ่ายโอนข้อมลสงสคต่อเดือน และระยะเวลาที่ต้องการใช้งานสงสค) แล้ว เลือกลงทะเบียนข้อมูลทรัพยากรโครงสร้างพื้นฐานคลาวด์ระบบจะทำการจัดเก็บข้อมูล

![](_page_48_Picture_200.jpeg)

**ิภาพประกอบที่** 52 หน้าเว็บลงทะเบียนข้อมูลแผ่นแบบเครื่องบริการ

ึ จากภาพประกอบที่ 52 หน้าเว็บลงทะเบียนข้อมูลแผ่นแบบเครื่องบริการ สำหรับผู้จัดการ ้ ระบบทำการป้อนข้อมูลแบบเครื่องบริการที่ต้องการประกอบด้วย ข้อมูลรหัสแผ่นแบบเครื่อง ้บริการ ชื่อแผ่นแบบเครื่องบริการ ชื่อผู้ให้บริการ ฟังก์ชั่นการทำงาน และรายละเอียดของเครื่อง ึบริการ (จำนวนเลขที่อยู่ไอพีค่าใช้จ่ายในการใช้บริการต่อชั่วโมง จำนวนหน่วยประมวลผลกลาง หน่วยความจำหลักขนาดพื้นที่หน่วยเก็บข้อมูล ขนาดพื้นที่หน่วยเก็บข้อมูลสูงสุดช่วงเวลา ให้บริการเป็นเปอร์เซ็นต์ ปริมาณการถ่ายโอนข้อมูลสูงสุดต่อเดือน และระยะเวลาที่ต้องการใช้งาน ี่ สูงสุด) จากนั้นผู้จัดการระบบทำการเลือกปุ่มลงทะเบียนเพื่อจัดเก็บข้อมูล

![](_page_48_Picture_201.jpeg)

ภา**พประกอบที่** 53 หน้าเว็บแสดงรายการที่ขอใช้บริการโครงสร้างพื้นฐานคลาวด์ทั้งหมดสำหรับ

ผู้จัดการระบบ

จากภาพประกอบที่ 53 หน้าเว็บแสดงรายการที่ขอใช้บริการโครงสร้างพ้ ืนฐานคลาวด์ ้ ทั้งหมดสำหรับผู้จัดการระบบ สำหรับผู้จัดการระบบทำการตรวจสอบข้อมูลการใช้บริการที่ ผู้ใช้งานได้ลงทะเบียนไว้โดยระบบจะแสดงข้อมูลวันที่เวลาที่ต้องการใช้บริการ ชื่อผู้ใช้งาน และ ้ข้อมูลบริการที่เลือกใช้แบบสรุป ซึ่งผู้จัดการระบบสามารถเลือกทรรศนะเพื่อดูรายละเอียดของ ข้อมูลระบบจะทำการเชื่อมโยงไปยังหน้าเว็บแสดงรายระเอียดที่ขอใช้บริการโครงสร้างพื้นฐาน ึ คลาวค์สำหรับผู้จัดการระบบ ดังภาพประกอบที่ 54

![](_page_49_Picture_285.jpeg)

ภาพ<mark>ประกอบที่</mark> 54 หน้าเว็บแสดงรายระเอียดที่ขอใช้บริการโครงสร้างพื้นฐานคลาวด์สำหรับ ผู้จัดการระบบ

จากภาพประกอบที่ 54 แสดงหน้าเว็บแสดงรายละเอียดที่ขอใช้บริการโครงสร้างพื้นฐาน คลาวด์สำหรับผู้จัดการระบบ ระบบจะแสดงข้อมูลความต้องการใช้บริการโครงสร้างพื้นฐาน ึ คลาวด์ที่ลงทะเบียนไว้ ของผู้ใช้งาน โดยแสดงรายละเอียดที่ขอใช้บริการประกอบด้วย วันเวลาที่ ต้องการใช้บริการ ฟังก์ชันการทำงาน ขนาดความต้องการใช้ทรัพยากรโครงสร้างพื้นฐานคลาวด์

## **การประเมินสมรรถนะของระบบนายหน้าโดยใช้ออนโทโลจีเพื่อการดําเนินการร่วมกันของการ คานวณแบบคลาวด ํ ์หลายแพลตฟอร์ม**

ึการประเมินสมรรถนะของระบบได้ทำการบันทึกเวลาเฉลี่ยที่ใช้ในการจัดเตรียมโดยใช้ ี สมการที่ (4) ซึ่งบันทึกระยะเวลาที่ใช้ในการประมวลผลรายการจัดเตรียมภาระงานที่เกิดขึ้นจริงใน

แต่ละรายการจำนวน 3 ครั้ง ของแต่ละข้อคำถามความต้องการใช้บริการโครงสร้างพื้นฐานคลาวด์ ้ ของแต่ละแผ่นแบบเครื่องบริการที่กำหนดไว้ โดยการประเมินได้กำหนดไว้สองแบบแผนดังนี้

แบบแผนแรกเป็นการทดสอบการป้อนชุดข้อมูลความต้องการใช้บริการโครงสร้างพื้นฐาน คลาวค์โดยใช้ข้อมูลจากตารางที่ 9 ข้อมูลความต้องการใช้บริการโครงสร้างพื้นฐานคลาวค์ของผู้ใช้ โดยป้อนชุดข้อมูลผ่านส่วนต่อประสานกราฟิกกับผู้ใช้ เพื่อวัดสมรรถนะการทำงานของระบบ นายหน้าโดยวัดจากระยะเวลาที่ ได้รับคำสั่งแล้วระบบทำการตัดสินใจเลือกใช้แพลตฟอร์ม โครงสร้างพ้ ืนฐานคลาวด์และระยะเวลาการสร้างเครื่องเสมือนจนพร้อมใชงาน ้ โดยแสดงผลการ ทดลองตามตารางที่ 13

**ตารางท 13ี่** ระยะเวลาเฉลี่ย (มิลลิวินาที) ที่ใชในการจ ้ ดเตร ั ียมชุดคาสํ งเรสท ั่ เพ์ ื่อสร้างเครื่องเสมือน ึ ของระบบนายหน้าโดยใช้ออนโทโลจีเพื่อการดำเนินการร่วมกันของการคำนวณแบบ ้ คลาวด์หลายแพลตฟอร์ม ตามแบบแผนแรกเป็นการทดสอบการป้อนชุดข้อมลความ ต้องการใช้บริการโครงสร้างพื้นฐานคลาวด์

| ฟังก์ชันของเครื่อง | ระยะเวลา      | ขนาดเครื่องบริการ | แพลตฟอร์มที่ถูกเลือก |
|--------------------|---------------|-------------------|----------------------|
| บริการเสมือน       | (มิลลิวินาที) | เสมือนที่ถูกเลือก |                      |
| เครื่องบริการเว็บ  | 670           | เล็ก              | โอเพนสแตก            |
| เครื่องบริการเว็บ  | 809           | ึกลาง             | โอเพนสแตก            |
| เครื่องบริการเว็บ  | 681           | ใหญ่              | โอเพนสแตก            |
| ระยะเวลาเฉลี่ย     | 720           |                   |                      |

ิจากตารางที่ 13 พบว่าการประเมินสมรรถนะแบบแผนแรกของระบบนายหน้าโดยใช้ออน โทโลจีเพื่อการดําเนินการร่วมกันของการคํานวณแบบคลาวด์หลายแพลตฟอร์มแบ่งตาม ้ แพลตฟอร์มการใช้งานที่ครอบคลุมความต้องการของผู้ใช้งานทั้งสามกรณีพบว่า การเลือกใช้ ้ บริการฟังก์ชั่นของเครื่องบริการเว็บ เริ่มจากการเลือกใช้บริการแพลตฟอร์มโอเพนสแตก เครื่อง ำเริการเสมือนขนาดเล็กใช้ในการจัดเตรียมเท่ากับ 670 มิลลิวินาที กรณีที่สองเลือกใช้บริการ ้ แพลตฟอร์มคลาวด์สแตก เครื่องบริการเสมือนขนาดกลางใช้ในการจัดเตรียมเท่ากับ 809 มิลลิวินาที และกรณีที่สามเลือกใช้บริการแพลตฟอร์มวีเอ็มแวร์เครื่องบริการเสมือนขนาดใหญ่ใช้ในการ ้ จัดเตรียมเท่ากับ 681 มิลลิวินาที

จากผลการทดลองแบบแผนแรกสรุปได้ว่าเวลาเฉลี่ยที่ใช้ในการจัดเตรียมของขั้นตอน วิธีการเลือกบริการ โครงสร้างพื้นฐานคลาวด์แบบหลายแพลตฟอร์มด้วยแบบจำลองเวกเตอร์สเปซ ี เท่ากับ 720 มิลลิวินาทีขึ้นอย่กับปริมาณงานของเครื่องและการจราจรในเครือข่าย ณ เวลาที่ทดสอบ

้ แบบแผนที่สองเป็นการทดสอบโดยกำหนดตารางเวลาการทำงานของชุดข้อมูลความ ต้องการใช้บริการโครงสร้างพื้นฐานคลาวด์ที่กำหนดขึ้นโดยผู้วิจัยทำการพัฒนาระบบจัดตารางเวลา งาน แล้วนำเข้าข้อมูลความต้องการบริการโครงสร้างพื้นฐานคลาวด์ในรูปแบบสายอักขระที่ ึ กำหนดเวลาความต้องการใช้บริการไว้ล่วงหน้าโดยข้อมูลจะถูกจัดเก็บในระบบฐานข้อมูลระบบจะ ี่ ทำการตารางงานที่กำหนดแล้วบันทึกผลแล้ววิเคราะห์ข้อมูลเพื่อวัดสมรรถนะการทำงานของระบบ นายหน้าโดยวัดจากระยะเวลาที่ ได้รับคำสั่งแล้วระบบทำการตัดสินใจเลือกใช้แพลตฟอร์ม โครงสร้างพื้นฐานคลาวด์ โดยการประเมินสมรรถนะของระบบใด้ทำการบันทึกเวลาเฉลี่ยที่ใช้ใน ึการจัดเตรียม ซึ่งบันทึกระยะเวลาที่ใช้ในการประมวลผลรายการจัดเตรียมภาระงานที่เกิดขึ้นจริงใน แต่ละรายการโดยแสดงผลการทดลองตามตารางที่ 14

**ิ ตารางที่ 14** ระยะเวลาที่ใช้ในการจัดเตรียมชุดคำสั่งของระบบนายหน้าโดยใช้ออนโทโลจีเพื่อการ ี ดำเนินการร่วมกันของการคำนวณแบบคลาวด์หลายแพลตฟอร์มตามแบบแผนที่สอง ้เป็นการทดสอบโดยกำหนดตารางเวลาการทำงานของชุดข้อมูลความต้องการใช้บริการ โครงสร้างพื้นฐานคลาวด์ที่กำหนดขึ้น

| จำนวน          | ฟังก์ชั่นของเครื่อง    | ระยะเวลา      | ขนาดเครื่องบริการ | แพลตฟอร์มที่ถูกเลือก |
|----------------|------------------------|---------------|-------------------|----------------------|
| ภาระงาน        | บริการเสมือน           | (มิลลิวินาที) | เสมือนที่ถูกเลือก |                      |
| 1              | เครื่องบริการเว็บ      | 636           | เล็ก              | โอเพนสแตก            |
| $\overline{2}$ | เครื่องบริการเว็บ      | 636           | เล็ก              | โอเพนสแตก            |
|                | เครื่องบริการฐานข้อมูล | 650           | กลาง              | คลาวด์สแตก           |
|                | เวลารวม                | 1,286         |                   |                      |
| 3              | เครื่องบริการเว็บ      | 670           | เล็ก              | คลาวด์สแตก           |
|                | เครื่องบริการฐานข้อมูล | 808           | กลาง              | โอเพนสแตก            |
|                | เครื่องบริการไฟล์      | 663           | เล็ก              | วีเอ็มแวร์           |
|                | เวลารวม                | 2,141         |                   |                      |
| $\overline{4}$ | เครื่องบริการเว็บ      | 681           | ใหญ่              | โอเพนสแตก            |
|                | เครื่องบริการฐานข้อมูล | 827           | กลาง              | คลาวด์สแตก           |
|                | <br>เครื่องบริการไฟล์  | 663           | เล็ก              | วีเอ็มแวร์           |
|                | เครื่องบริการเว็บ      | 809           | กลาง              | โอเพนสแตก            |
|                | เวลารวม                | 2,980         |                   |                      |

**ตารางท 14 ี่** (ต่อ)

| จำนวน   | ฟังก์ชันของเครื่อง           | ระยะเวลา      | ขนาดเครื่องบริการ | แพลตฟอร์มที่ถูกเลือก |
|---------|------------------------------|---------------|-------------------|----------------------|
| ภาระงาน | บริการเสมือน                 | (มิลลิวินาที) | เสมือนที่ถูกเลือก |                      |
| 5       | เครื่องบริการเว็บ            | 670           | เล็ก              | คลาวค์สแตก           |
|         | เครื่องบริการฐานข้อมูล       | 696           | เล็ก              | วีเอ็มแวร์           |
|         | เครื่องบริการไฟล์            | 653           | เล็ก              | คลาวค์สแตก           |
|         | เครื่องบริการเว็บ            | 800           | กลาง              | คลาวค์สแตก           |
|         | ——<br>เครื่องบริการฐานข้อมูล | 648           | ใหญ่              | โอเพนสแตก            |
|         | เวลารวม                      | 3,467         |                   |                      |
| 6       | <u>เครื่องบริการเว็บ</u>     | 800           | กลาง              | คลาวค์สแตก           |
|         | เครื่องบริการฐานข้อมูล       | 648           | ใหญ่              | โอเพนสแตก            |
|         | <br>เครื่องบริการไฟล์        | 656           | ใหญ่              | คลาวค์สแตก           |
|         | เครื่องบริการเว็บ            | 800           | กลาง              | โอเพนสแตก            |
|         |                              | 696           | เล็ก              | วีเอ็มแวร์           |
|         | .<br>เครื่องบริการไฟล์       | 656           | เล็ก              | โอเพนสแตก            |
|         | เวลารวม                      | 4,256         |                   |                      |
| 7       | เครื่องบริการเว็บ            | 670           | เล็ก              | คลาวค์สแตก           |
|         | เครื่องบริการฐานข้อมูล       | 636           | ใหญ่              | คลาวค์สแตก           |
|         | เครื่องบริการไฟล์            | 827           | กลาง              | วีเอ็มแวร์           |
|         | เครื่องบริการเว็บ            | 633           | ใหญ่              | คลาวค์สแตก           |
|         | —<br>เครื่องบริการฐานข้อมูล  | 807           | กลาง              | วีเอ็มแวร์           |
|         | .<br>เครื่องบริการไฟล์       | 858           | กลาง              | คลาวด์สแตก           |
|         | .<br>ครื่องบริการเว็บ        | 681           | ใหญ่              | โอเพนสแตก            |
|         | เวลารวม                      | 5,112         |                   |                      |
| $\,8\,$ | เครื่องบริการเว็บ            | 800           | กลาง              | คลาวค์สแตก           |
|         | เครื่องบริการฐานข้อมูล       | 650           | เล็ก              | คลาวค์สแตก           |
|         | เครื่องบริการไฟล์            | 645           | ใหญ่              | วีเอ็มแวร์           |
|         | ___<br>เครื่องบริการเว็บ     | 670           | เล็ก              | คลาวค์สแตก           |
|         | เครื่องบริการฐานข้อมูล       | 808           | กลาง              | โอเพนสแตก            |
|         | เครื่องบริการไฟล์            | 656           | เล็ก              | โอเพนสแตก            |
|         | เครื่องบริการเว็บ            | 790           | กลาง              | วีเอ็มแวร์           |
|         | เครื่องบริการฐานข้อมูล       | 656           | เล็ก              | โอเพนสแตก            |
|         | เวลารวม                      | 5,675         |                   |                      |

**ตารางท 14 ี่** (ต่อ)

| จำนวน   | ฟังก์ชั้นของเครื่อง       | ระยะเวลา      | ขนาดเครื่องบริการ | แพลตฟอร์มที่ถูกเลือก |
|---------|---------------------------|---------------|-------------------|----------------------|
| ภาระงาน | บริการเสมือน              | (มิลลิวินาที) | เสมือนที่ถูกเลือก |                      |
| 9       | เครื่องบริการเว็บ         | 656           | เล็ก              | โอเพนสแตก            |
|         | เครื่องบริการฐานข้อมูล    | 656           | เล็ก              | โอเพนสแตก            |
|         | เครื่องบริการไฟล์         | 656           | เล็ก              | โอเพนสแตก            |
|         | เครื่องบริการเว็บ         | 663           | เล็ก              | วีเอ็มแวร์           |
|         | เครื่องบริการฐานข้อมูล    | 827           | กลาง              | คลาวด์สแตก           |
|         | เครื่องบริการไฟล์         | 648           | ใหญ่              | โอเพนสแตก            |
|         | <u>เครื่องบริ</u> การเว็บ | 633           | ใหญ่              | คลาวค์สแตก           |
|         | เครื่องบริการฐานข้อมูล    | 807           | กลาง              | วีเอ็มแวร์           |
|         | เครื่องบริการไฟล์         | 827           | กลาง              | วีเอ็มแวร์           |
|         | เวลารวม                   | 6,373         |                   |                      |
| 10      | เครื่องบริการเว็บ         | 670           | เล็ก              | คลาวด์สแตก           |
|         | เครื่องบริการฐานข้อมูล    | 808           | กลาง              | โอเพนสแตก            |
|         | เครื่องบริการไฟล์         | 648           | ใหญ่              | โอเพนสแตก            |
|         | เครื่องบริการเว็บ         | 633           | ใหญ่              | คลาวด์สแตก           |
|         | เครื่องบริการฐานข้อมูล    | 648           | ใหญ่              | โอเพนสแตก            |
|         | .<br>เครื่องบริการไฟล์    | 789           | กลาง              | โอเพนสแตก            |
|         |                           | 809           | กลาง              | โอเพนสแตก            |
|         | เครื่องบริการฐานข้อมูล    | 648           | ใหญ่              | โอเพนสแตก            |
|         | .<br>เครื่องบริการไฟล์    | 656           | ใหญ่              | คลาวค์สแตก           |
|         | ——-<br>เครื่องบริการเว็บ  | 633           | ใหญ่              | คลาวด์สแตก           |
|         | เวลารวม                   | 6,942         |                   |                      |

ึ จากตารางที่ 14 พบว่าการประเมินสมรรถนะแบบแผนที่สองของระบบนายหน้าโดยใช้ ้ออนโทโลจีเพื่อการคำเนินการร่วมกันของการคำนวณแบบคลาวด์หลายแพลตฟอร์มแบ่งตาม ฟังก์ชั่นการใช้งานที่ครอบคลุมความต้องการของผู้ใช้งานทั้งสามกรณีซึ่งกำหนดภาระงานเริ่มจาก 1 ภาระงาน ถึง 10 ภาระงานพบว่า ระยะเวลาที่ใช้ในการจัดเตรียมจะมีการใช้เวลามากขึ้นแปรผันตาม กับจำนวนงานที่เพิ่มมากขึ้น และเวลาเฉลี่ยที่ใช้ในการจัดเตรียมของขั้นตอนวิธีการเลือกบริการ โครงสร้างพื้นฐานคลาวด์แบบหลายแพลตฟอร์มด้วยแบบจำลองเวกเตอร์สเปซที่ 10 ภาระงานใช้ ี เวลาไม่เกิน 6,942 มิลลิวินาทีขึ้นอยู่กับขนาดของปริมาณภาระงาน และเวลาที่บันทึกได้ยังขึ้นอยู่กับ ้ ปัจจัยการจราจรในเครือข่าย ณ เวลาที่ทดสอบ จากข้อมูลในตารางที่ 14 เมื่อนำข้อมูลมาแสดงอยู่ใน

รูปกราฟเปรียบเทียบขนาดของความต้องการใช้งานของแต่ละแพลตฟอร์มกับปริมาณงานและ ระยะเวลาแสดงตามภาพประกอบที่ 55 ดงนั ้ี

![](_page_54_Figure_1.jpeg)

## **ิภาพประกอบที่** 55 กราฟเปรียบเทียบจำนวนภาระงานกับเวลาที่ใช้ในการจัดเตรียมเครื่องให้บริการ เสมือน

ิจากภาพประกอบที่ 55 กราฟเปรียบเทียบจำนวนภาระงานกับเวลาที่ใช้เลือกบริการเครื่อง ให้บริการเสมือนพบว่าปริมาณงานที่เพิ่มขึ้นจะมีผลแปรผันตรงตามเวลาที่เครื่องคอมพิวเตอร์ต้อง ใช้ในการประมวลผลขั้นตอนวิธีที่เสนอมีค่าเวลาเชิงผสม (Time  $\,$  Complexity)  $\,$  เท่ากับ O(n) ซึ่งมี $\,$ ประสิทธิภาพยอมรับได้ โดยการประมวลผลของเครื่องคอมพิวเตอร์ใช้ระยะเวลามากขึ้นตามภาระ งานที่เพิ่มขึ้นโดยที่ 10 ภาระงานใช้เวลาไม่เกิน 6,942 มิลลิวินาที